# **A Computer Program for Designing Optimum FIR Linear Phase Digital Filters**

JAMES H. MCCLELLAN, Student Member, IEEE, THOMAS W. PARKS, Member, IEEE, and LAWRENCE R. RABINER, Member, IEEE

Abstract-This paper presents a general-purpose computer program which is capable of designing a large class of optimum (in the minimax sense) FIR linear phase digital filters. The program has options for designing such standard filters as **low**pass, high-pass, bandpass, and bandstop filters, **as** well **as**  multipassband-stopband filters, differentiators, and Hilbert transformers. The program can also be used to design filters which approximate arbitrary frequency specifications which are provided by the user. The program is written in Fortran, **and** is carefully documented both by comments and by detailed flowcharts. The filter design algorithm is shown to be exceedingly efficient, e.g., it is capable of designing a filter with a 100-point impulse response in about *20 s.* 

#### **I. Introduction**

This paper presents a general algorithm for the design of a large class of finite impulse response (FIR) linear phase digital filters. Emphasis is placed on a description of how the algorithm works, and several examples are included which illustrate specific applications. **A** unified treatment of the theory behind this approach is available in [ 11.

The algorithm uses the Remez exchange method [2], [3] to design filters with minimum weighted Chebyshev error in approximating a desired ideal frequency response  $D(f)$ . Several authors have studied the FIR design problem for special filter types using several different algorithms [4] -[ **131.** The advantage of the present approach is that it combines the speed of the Remez procedure with a capability for designing a large class of general filter types. While the algorithm to be described has a special section for the more common filter types (e.g., bandpass filters with multiple bands, Hilbert transform filters, and differentiators), **an** arbitrary frequency response can also be approximated.

# **II. Formulation of the Approximation Problem**

The frequency response of an FIR digital filter with an N-point impulse response  $\{h(k)\}\$ is the z-transform of the sequence evaluated on the unit circle, i.e.,

$$
H(f)^{1} = H(z)\Big|_{z=e^{j2\pi f}} = \sum_{k=0}^{N-1} h(k) e^{-j2\pi kf}.
$$
 (1)

The frequency response of a linear phase filter can be written as

$$
H(f) = G(f) e^{j} \left( \frac{L\pi}{2} - \left( \frac{N-1}{2} \right) 2\pi f \right) \tag{2}
$$

where  $G(f)$  is a real valued function and  $L = 0$  or 1. It is possible to show that there are exactly four cases of linear phase FIR filters to consider **[l]** . These four cases differ in the length of the impulse response (even or odd) and the symmetry of the impulse response [positive  $(L = 0)$  or negative  $(L = 1)$ ]. By positive symmetry we mean  $h(k) = h(N - 1 - k)$ , and by negative symmetry  $h(k) = -h(N - 1 - k)$ .

In all cases, the real function  $G(f)$  will be used to approximate the desired ideal magnitude specifications since the linear phase term in (2) has no effect on the magnitude response of the filter. The form of  $G(f)$  depends on which of the four cases is being used. Using the appropriate symmetry relations,  $G(f)$  can be expressed as follows.

*Case 1:* Positive symmetry, odd length:

$$
G(f) = \sum_{k=0}^{n} a(k) \cos(2\pi k f)
$$
 (3)

where  $n = (N-1)/2$ ,  $a(0) = h(n)$ , and  $a(k) = 2h(n-k)$ for  $k = 1, 2, \dots, n$ .

*Case 2:* Positive symmetry, even length:

$$
G(f) = \sum_{k=1}^{n} b(k) \cos [2\pi (k - \frac{1}{2})f] \tag{4}
$$

where  $n = N/2$  and  $b(k) = 2h(n - k)$  for  $k = 1, \dots, n$ . *Case 3:* Negative symmetry, odd length:

$$
G(f) = \sum_{k=1}^{n} c(k) \sin(2\pi k f)
$$
 (5)

where  $n = (N - 1)/2$  and  $c(k) = 2h(n - k)$  for  $k = 1$ ,  $2, \cdots, n$  and  $h(n) = 0$ .

*Case 4:* Negative symmetry, even length:

$$
G(f) = \sum_{k=1}^{n} d(k) \sin [2\pi (k - \frac{1}{2})f] \tag{6}
$$

where  $n = N/2$  and  $d(k) = 2h(n - k)$  for  $k = 1, \dots, n$ .

Earlier efforts at designing FIR filters concentrated on Case 1 designs, but it is now possible to combine

Manuscript received August 6, 1973. The work of J. H. McClellan and T. W. Parks was supported by NSF Grant GK-23697.<br>
J. H. McClellan and T. W. Parks are with Rice University,

Houston, Tex.<br>
L. R. Rabiner is with Bell Laboratories, Murray Hill, N.J.

<sup>07974.</sup> 

<sup>&</sup>lt;sup>1</sup> For convenience, throughout this paper the notation  $H(f)$ rather than  $H(e^{j2\pi f})$  is used to denote the frequency response of the digital filter.

all four cases into one algorithm. This is accomplished by noting that  $G(f)$  can be rewritten as  $G(f)$  =  $Q(f)P(f)$  where  $P(f)$  is a linear combination of cosine functions. Thus, results that have been worked out for Case 1 can be applied to the other three cases as well. For these purposes, it is convenient to express the summations in **(4)-(6)** as a sum of cosines directly. Simple manipulations of **(4)-(6)** yield the expressions.

*Case 2:* 

$$
\sum_{k=1}^{n} b(k) \cos [2\pi (k - \frac{1}{2})f]
$$
  
= cos  $(\pi f)$   $\sum_{k=0}^{n-1} \tilde{b}(k) \cos (2\pi k f)$ . (7)

*Case* **3:** 

$$
\sum_{k=1}^{n} c(k) \sin (2\pi k f) = \sin (2\pi f) \sum_{k=0}^{n-1} \tilde{c}(k) \cos (2\pi k f).
$$
\n(8)

*Case 4:* 

$$
\sum_{k=1}^{n} d(k) \sin \left[ 2\pi (k - \frac{1}{2}) f \right]
$$
  
= sin  $(\pi f)$ 
$$
\sum_{k=0}^{n-1} \tilde{d} (k) \cos (2\pi k f) (9)
$$

where

Case 2: 
$$
\begin{cases} b(1) = \tilde{b}(0) + \frac{1}{2} \tilde{b}(1) \\ b(k) = \frac{1}{2} [\tilde{b}(k-1) + \tilde{b}(k)], \\ b(n) = \frac{1}{2} \tilde{b}(n-1) \end{cases}
$$

$$
\left(\frac{b(n)}{2} = \frac{1}{2}b(n-1)\right) \tag{10}
$$

$$
C_{\alpha\alpha\alpha}^{2\alpha}
$$

$$
k=2,3,\cdots,n-2
$$

Case 3:  
\n
$$
c(k) = \frac{1}{2} [\tilde{c}(k-1) - \tilde{c}(k+1)],
$$
\n
$$
k = 2, 3, \dots, n-2
$$
\n
$$
c(n-1) = \frac{1}{2} \tilde{c}(n-2)
$$
\n
$$
c(n) = \frac{1}{2} \tilde{c}(n-1)
$$
\n(11)

Case 4: 
$$
\begin{cases} d(1) = \tilde{d}(0) - \frac{1}{2} \tilde{d}(1) \\ d(k) = \frac{1}{2} [\tilde{d}(k-1) - \tilde{d}(k)], \\ k = 2, 3, \dots, n-1 \\ d(n) = \frac{1}{2} \tilde{d}(n-1). \end{cases}
$$
 (12)

The motivation for rewriting the four cases in a common form is that a single central computation routine (based on the Remez exchange method) can **be** used to calculate the best approximation in each of the four cases. This is accomplished by modifying **both** the desired magnitude function and the weight- An algorithm can now be designed to make the

ing function to formulate a new equivalent approximation problem.

The original approximation problem can be stated **as** follows: given a desired magnitude response *D(f)*  and a positive weight function  $W(f)$ , both continuous on a compact subset  $F \subset [0, \frac{1}{2}]$  (note that the sampling rate is 1.0) and one of the four cases of linear phase filters  $[i.e., the forms of  $G(f)$ ], then one wishes$ to minimize the maximum absolute weighted error, defined as

$$
||E(f)|| = \max_{f \in F} W(f) |D(f) - G(f)| \qquad (13)
$$

over the set of coefficients of *G(f).* 

form The error function  $E(f)$  can be rewritten in the

$$
E(f) = W(f) [D(f) - G(f)] = W(f) Q(f) \left[ \frac{D(f)}{Q(f)} - P(f) \right]
$$
\n(14)

if one is careful to omit those endpoint(s) where  $Q(f) = 0$ . Letting  $\hat{D}(f) = D(f)/Q(f)$  and  $\hat{W}(f) =$  $W(f)Q(f)$ , then an equivalent approximation problem would be to minimize the quantity

$$
||E(f)|| = \max_{f \in F'} \hat{W}(f) | \hat{D}(f) - P(f) | \qquad (15)
$$

by choice of the coefficients of  $P(f)$ . The set *F* is replaced by  $F' = F - \{\text{endpoints where } Q(f) = 0\}.$ 

The net effect of this reformulation of the problem is a unification of the four cases of linear phase FIR filters from the point of view of the approximation problem. Furthermore, (15) provides a simplified viewpoint from which it is easy to see the necessary and sufficient conditions which are satisfied by the best approximation. Finally, (15) shows how to calculate this best approximation using an algorithm which can do only cosine approximations. The set of necessary and sufficient conditions for this best approximation is given in the following alternation theorem [ *21* .

*Alternation theorem:* If  $P(f)$  is a linear combination of *r* cosine functions i.e.,

$$
P(f)=\sum_{k=0}^{r-1}\alpha(k)\cos 2\pi k f,
$$

then a necessary and sufficient condition that  $P(f)$  be the unique best weighted Chebyshev approximation to a continuous function  $\hat{D}(f)$  on  $F'$  is that the weighted error function  $E(f)$  =  $\hat{W}(f)$  [ $\hat{D}(f)$  -  $P(f)$ ] exhibit *at least*  $r+1$  extre-<br>mal frequencies in  $F'$ .

These extremal frequencies are a set of points  ${F_i}, i = 1, 2, \cdots, r + 1$  such that  ${F_1} < {F_2} < \cdots <$  $F_r$   $\leq F_{r+1}$ , with  $E(F_i) = -E(F_{i+1}), i = 1, 2, \dots, r$  and  $|E(F_i)| = \max_{f \in F'} E(f).$ 

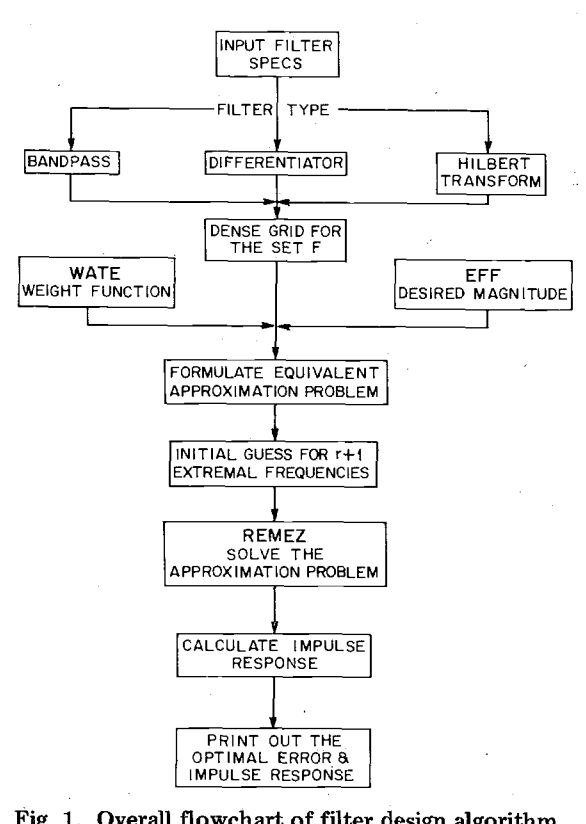

**Fig. 1. Overall flowchart of filter design algorithm.** 

error function of the filter satisfy the set of necessary and sufficient conditions for optimality **as** stated in the alternation theorem. The next section describes such **an** algorithm along with details **as** to its implementation.

### **111. Description of the Design Algorithm**

**As** seen in Fig. 1, the design algorithm consists of an input section, formulation of the appropriate equivalent approximation problem, solution of the approximation problem using the Remez exchange method, and calculation of the filter impulse response. The flowcharts of Figs. 2-5 give details of the exact structure of the computer program.

The input which describes the filter specifications consists of the following.

1) The filter length,  $3 \leq NFLT \leq NFMAX$  (the upper limit set by the programmer).

2) The type of filter  $(JTYPE)$ :

a) Multiple passband/stopband  $(\text{JType}=1)$ 

b) Differentiator ( $J_\text{TYPE}=2$ )

c) Hilbert transformer  $(\text{JType}=3)$ .

3) The frequency bands, specified by upper and lower cutoff frequencies (EDGE array) up to a maximum of **10** bands.

4) The desired frequency response (FX array) in each band.

5) **A** positive weight function (WTX array) in each band.

**6)** The grid density (LGRID), assumed to be 16 unless specified otherwise.

7) Impulse response punch option ( $J$ PUNCH).

Part 3) specifies the set *F* to be of the form  $F = \cup B_i$ where each frequency band *B<sub>i</sub>* is a closed subinterval of  $[0, \frac{1}{2}]$ . The inputs 4) and 5) are interpreted differently by the program for a differentiator than for the other two types of filters (see the EFF and WATE subroutines in Figs. 3 and 4). The weight specification in the case of a differentiator results in a *relative* error tolerance as is used in all other cases.

The set F must be replaced by a finite set of points for implementation on a computer. **A** dense grid **of**  points is used with the spacing between points being  $0.5/(LGRID \times r)$  where *r* is the number of cosine basis functions. Both  $D(f)$  and  $W(f)$  are evaluated on this grid by the subroutines EFF and WATE, respectively. Then the auxiliary approximation problem is set up by forming  $\hat{D}(f)$  and  $\hat{W}(f)$  as above, and an initial guess of the extrema1 frequencies is made by taking *r* <sup>+</sup>1 equally spaced frequency values. The subroutine REMEZ (Fig. 5) is called to perform the calculation of the best approximation for the equivalent problem. The mechanics of the Remez algorithm will not be discussed here since they are treated elsewhere for the particular case of low-pass filters **[9]** . (The flowchart of Fig. 5 gives details about the mechanics of the Remez algorithm as implemented in this design program.)

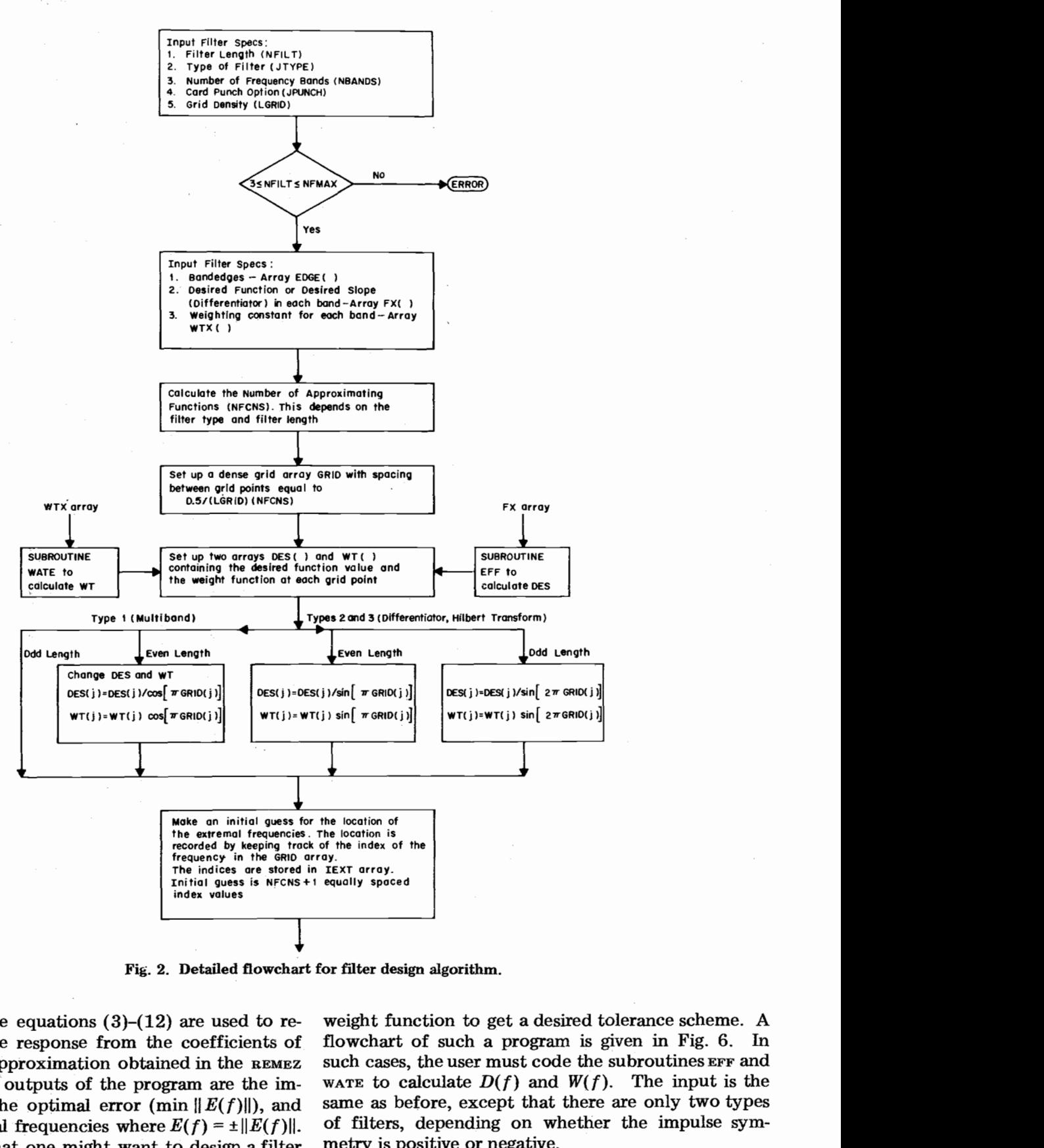

**Fig. 2. Detailed flowchart for fiiter design algorithm.** 

The appropriate equations **(3)-(12)** are used to recover the impulse response from the coefficients of the best cosine approximation obtained in the REMEZ subroutine. The outputs of the program are the impulse response, the optimal error (min  $||E(f)||$ ), and the  $r + 1$  extremal frequencies where  $E(f) = \pm ||E(f)||$ .

It is possible that one might want to design a filter to approximate a magnitude specification which is not included in the scheme given above, or change the

weight function to get a desired tolerance scheme. A flowchart of such a program is given in Fig. **6.** In such cases, the user must code the subroutines EFF and ware to calculate  $D(f)$  and  $W(f)$ . The input is the same **as** before, except that there are only two types of filters, depending on whether the impulse syrnmetry is positive or negative.

**A** detailed program listing of the generalized design program is given in the Appendix. Representative

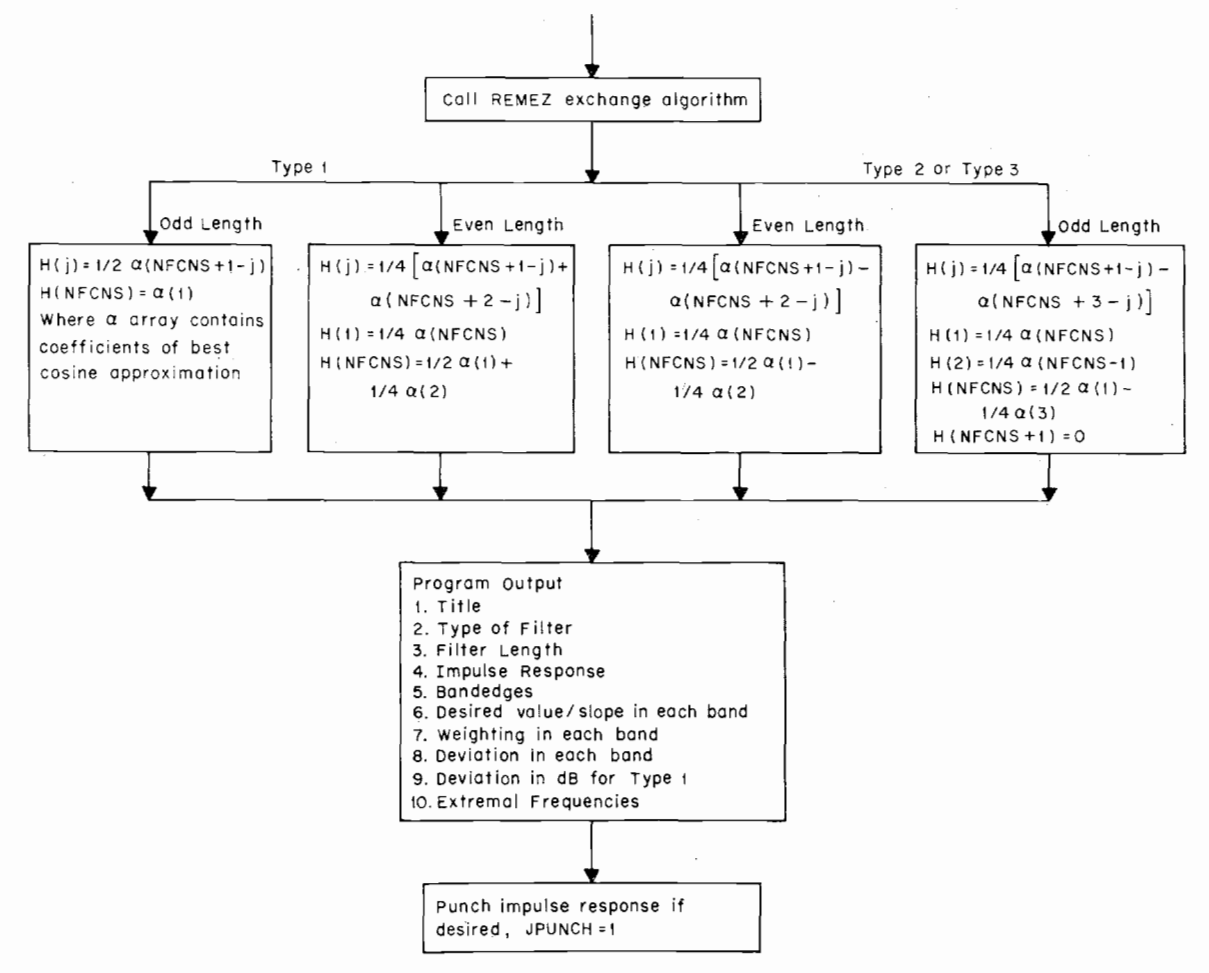

**Fig. 2. (Continued.)** 

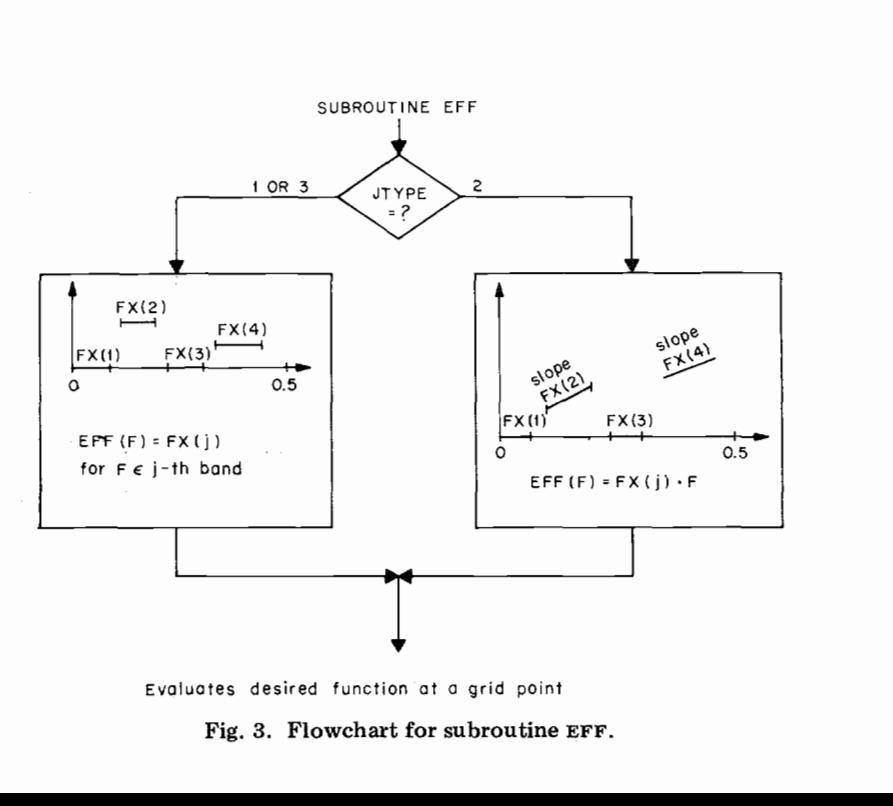

Evaluates desired function at a grid point

**Fig. 3. Flowchart for subroutine EFF.** 

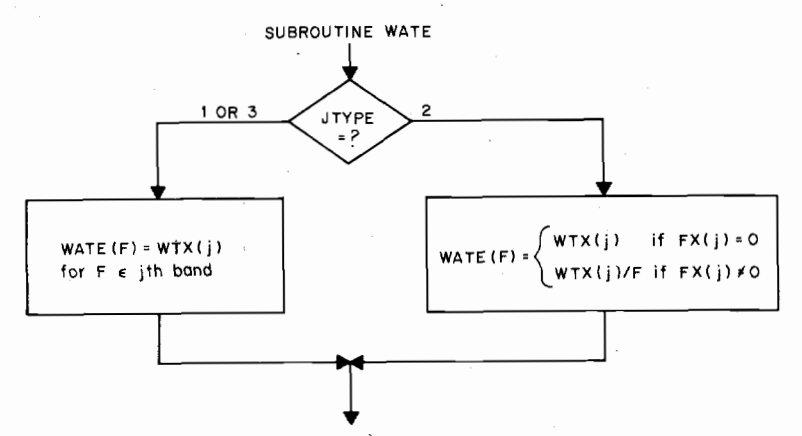

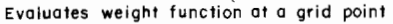

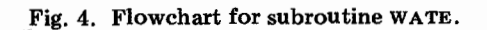

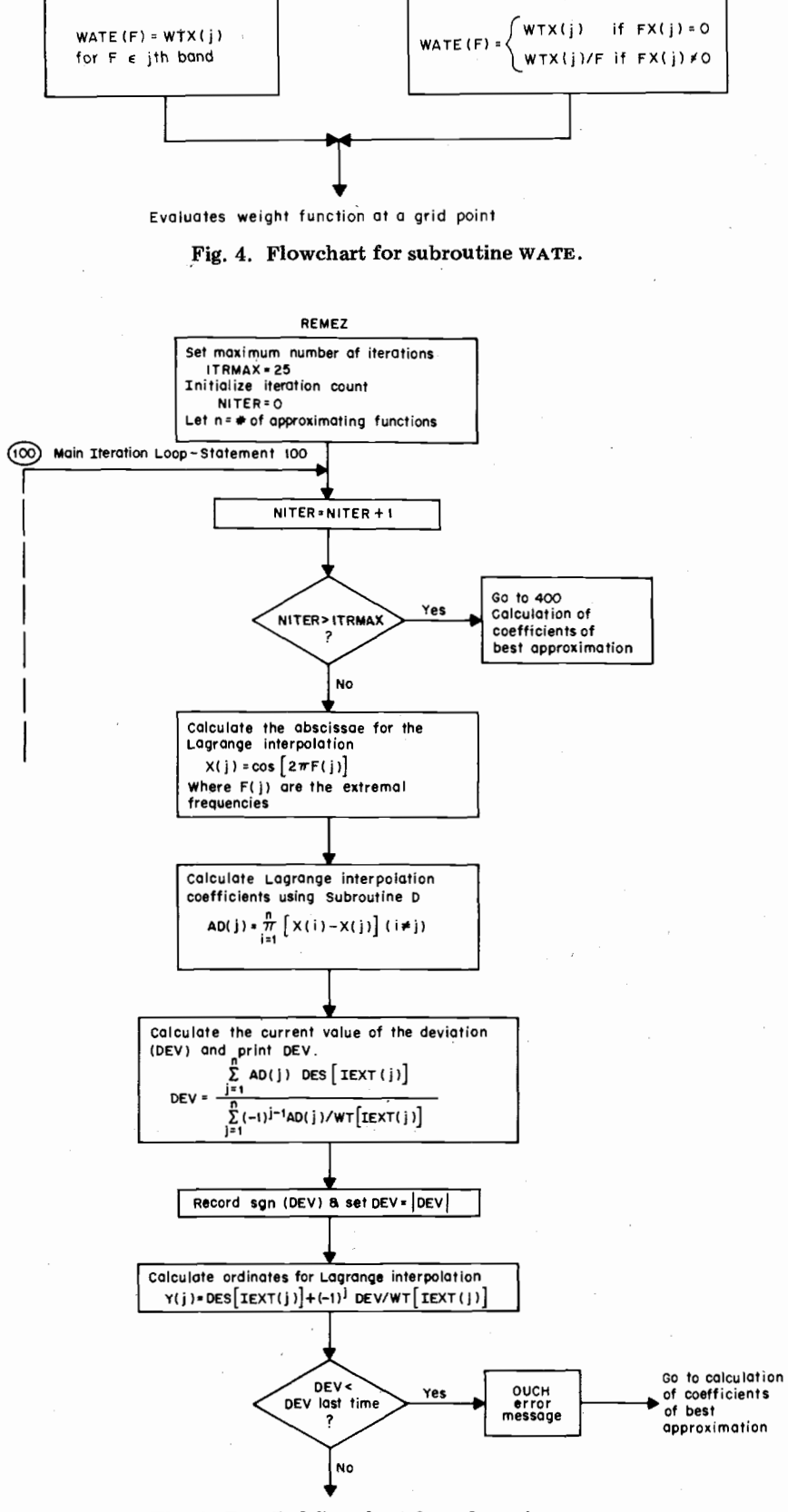

**Fig.** *5.* **Detailed flowchart for subroutine REMEZ.** 

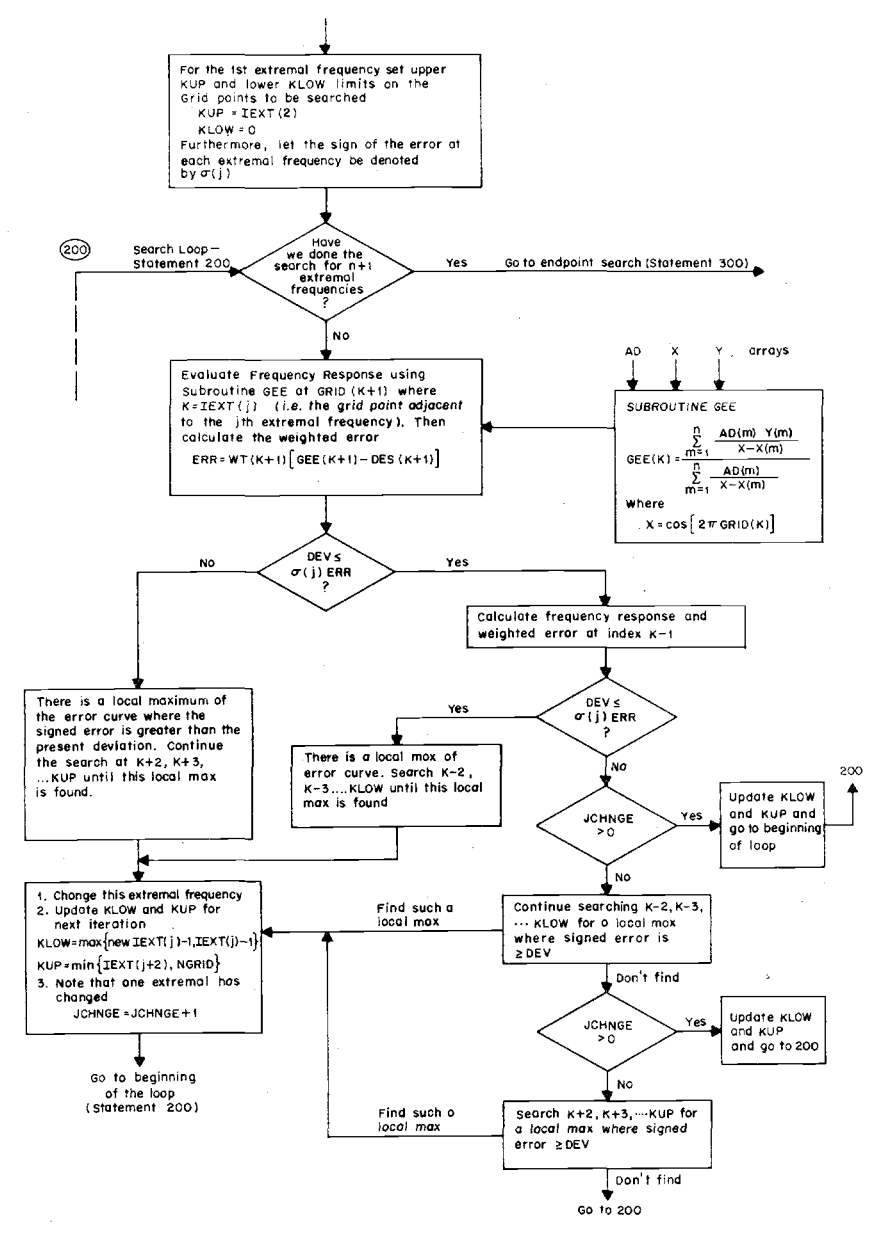

Fig. 5. (Continued.)

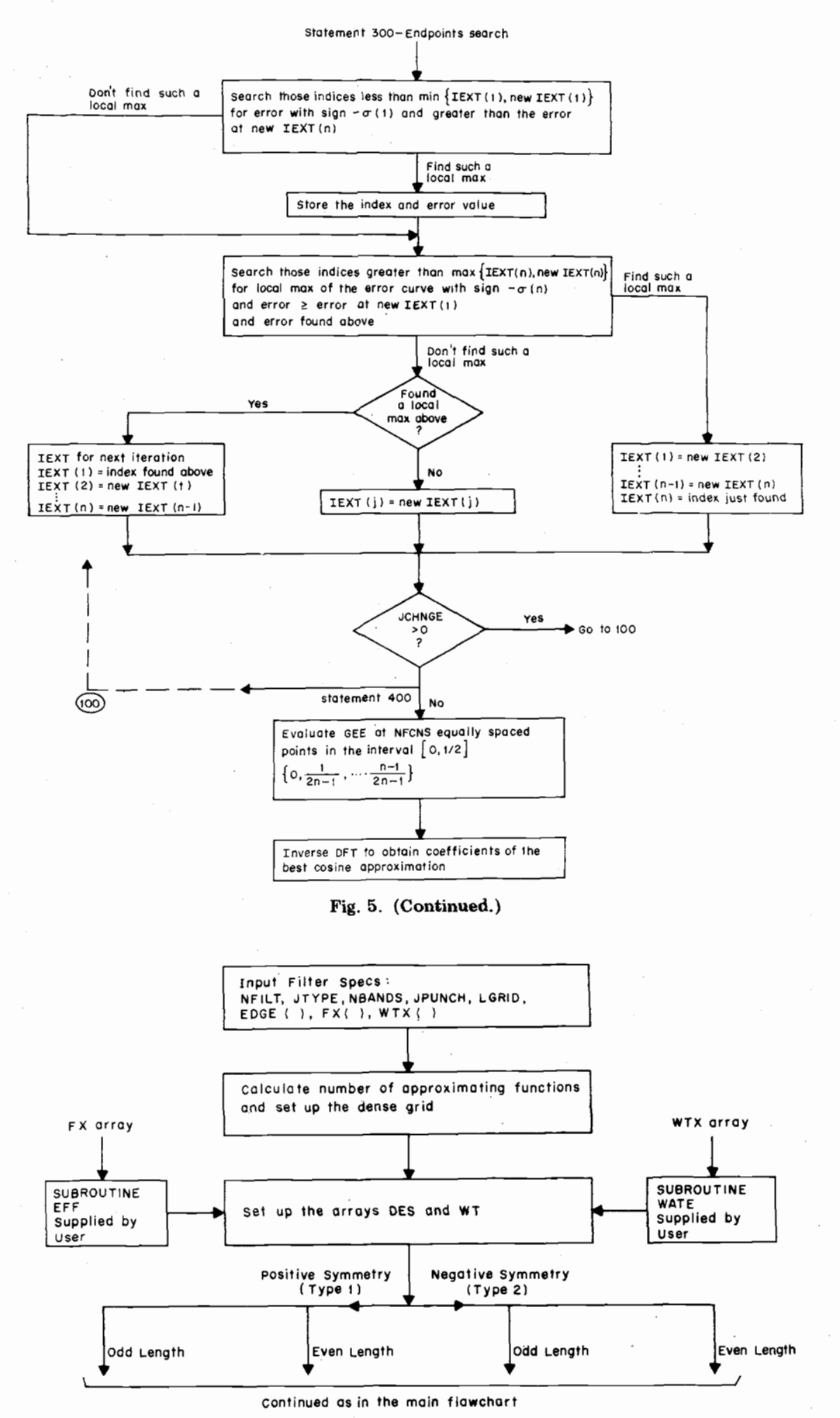

Fig. 6. Flowchart for arbitrary magnitude filter design algorithm.

FINITE IMPULSE RESPONSE (FIR) LINEAR PHASE DIGITAL FILTER DESIGN REMEZ EXCHANGE ALGORITHM BANUPASS FILTER  $FILTER$  LENGTH =  $24$ \*\* IMPULSE RESPUNSE \*\*\*\*\*  $H$   $C$  $0.337409.72 - 02$  $1$   $\lambda$  =  $H<sub>0</sub>$  $\overline{21}$  $=$  $\frac{2}{3}$  $0.14938299c - 01$  $H($  $=$  $H($  $3)$  $0.11569360c - 01$  $\blacksquare$  $H($  $22$  $H($  $H<sub>0</sub>$  $4)$  $\overline{\phantom{a}}$  $0.25415067c - 02$  $\overline{a}$  $H($  $21)$  $H($  $51$  $= -0.15929392c - 01 = H($  $2.11$  $H<sub>0</sub>$ 6)  $\equiv$  $-0.340853436 - 01$  $=$ ۲į (  $1.31$  $\overline{2}$  $-0.38112177c - 01$  $\overline{a}$ нc  $H($  $+31$  $-0.14629169c - 01$  $\pm$  $H($  $\delta$  $\equiv$  $H<sub>1</sub>$  $171$  $3.40089541c - 01$ íó)  $H<sub>0</sub>$ 9)  $\equiv$  $= H($  $H(10)$  $=$ 0.115407136 00  $=$  H(  $15)$  $=$  H (  $H($  $11)$  $\overline{a}$ 0.138507526 00  $2.41$  $= H($  $H(12)$  $\overline{a}$ 0.23354606E 00  $1<sub>5</sub>$ BAND 1 BAND 2 dANtJ  $\mathbf{a}$ . 4.16000000 LOWER HAND EDGE UPPER BAND ELGE  $0.03000000$  $J = 5U0000000$ DESIRED VALUE  $1.00000000$ Ú. WE TANT TIME  $1 - 0.00000000$  $1.00000000$ UEVIATION 0.01243364  $J - U1643564$ DEVIATION IN DR  $-33.13603413$  $-34 - 10803413$ EXTREMAL FREQUENCIES  $6 - 0.364583$  $0.0077083$  $0 - 0800000$  $0.160000$ ũ.  $0.1730208$  $0.243337$  $0.2008750$  $J - 3 - 18750$  $U_{0} 2370042$ 0.3787500 0.4256251 3.4751043 TIME= 0.7694063 SECONDS

Fig. 7. Output listing for an  $N = 24$  low-pass filter.

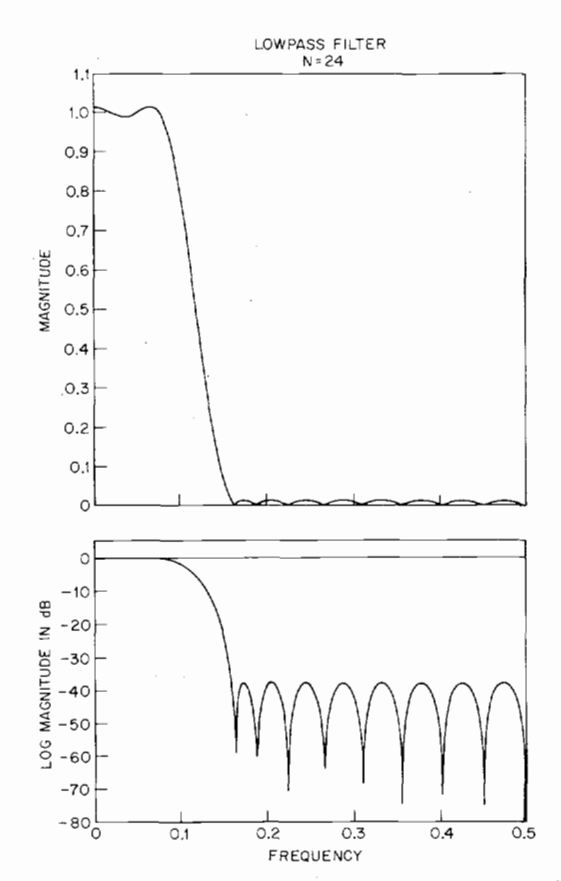

**Fig. 8. Magnitude responses, on linear and log scales, for an**   $N = 24$  low-pass filter.

input card sequences are given for the design of a bandpass filter and a differentiator. To approximate an arbitrary magnitude response and/or an arbitrary weighting function, all the user has to do is change the subroutines **EFF** and **WATE** and use the program in the Appendix. In the next section, representative filters designed using these algorithms are presented.

# **IV. Design Examples**

Figs. **7-22** show specific examples of use of the design program for several typical filters of interest. For each of these filters, one figure shows the computer output listing (including the run time on a Honeywell **6000** computer), and the other figure shows a plot of the filter frequency response on either a linear or a log magnitude scale (or sometimes both). Figs. 7 and 8 are for an  $N = 24$  low-pass filter. For this example, the run time was 0.77 s. Figs. **9** and **10** are for an  $N = 32$  bandpass filter. This example is the first example listed in the prologue to the program in the Appendix. The run time for this example was **0.82** s. Figs. 11 and 12 are for an  $N = 50$  bandpass filter in which unequal weighting was used in the two stopbands. Thus the peak error in the upper stopband is ten times smaller than the peak error in the lower stopband. **A** total of **2.96** s was required to design this filter. Figs. 13 and 14 are for an  $N = 31$  bandstop filter with equal weighting in both passbands. For the design of this filter **1.61** s were required.

To illustrate the multiband capability of the pro-

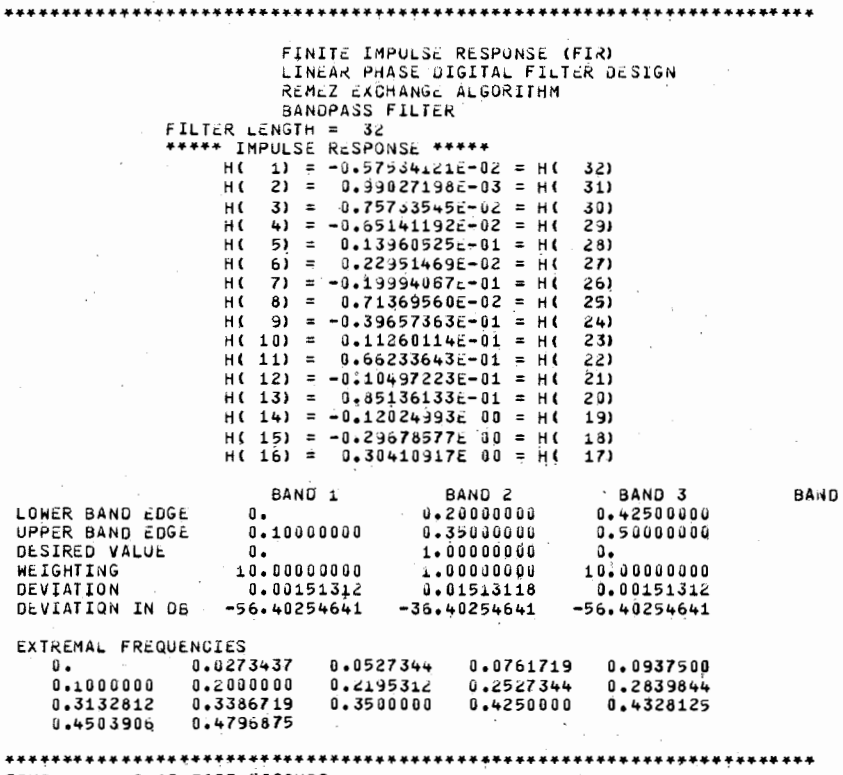

**TIME= 0.8245625** *SiGDNDS* 

Fig. 9. Output listing for an  $N = 32$  bandpass filter.

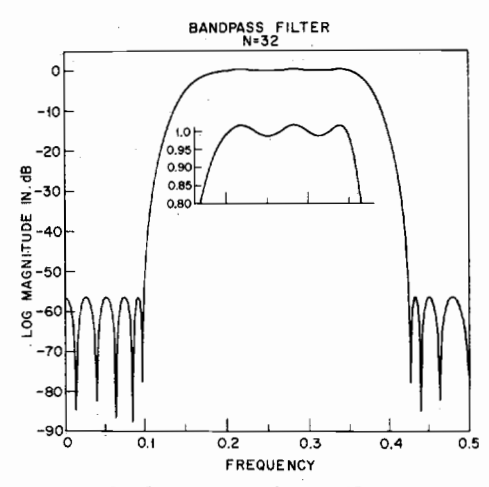

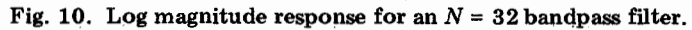

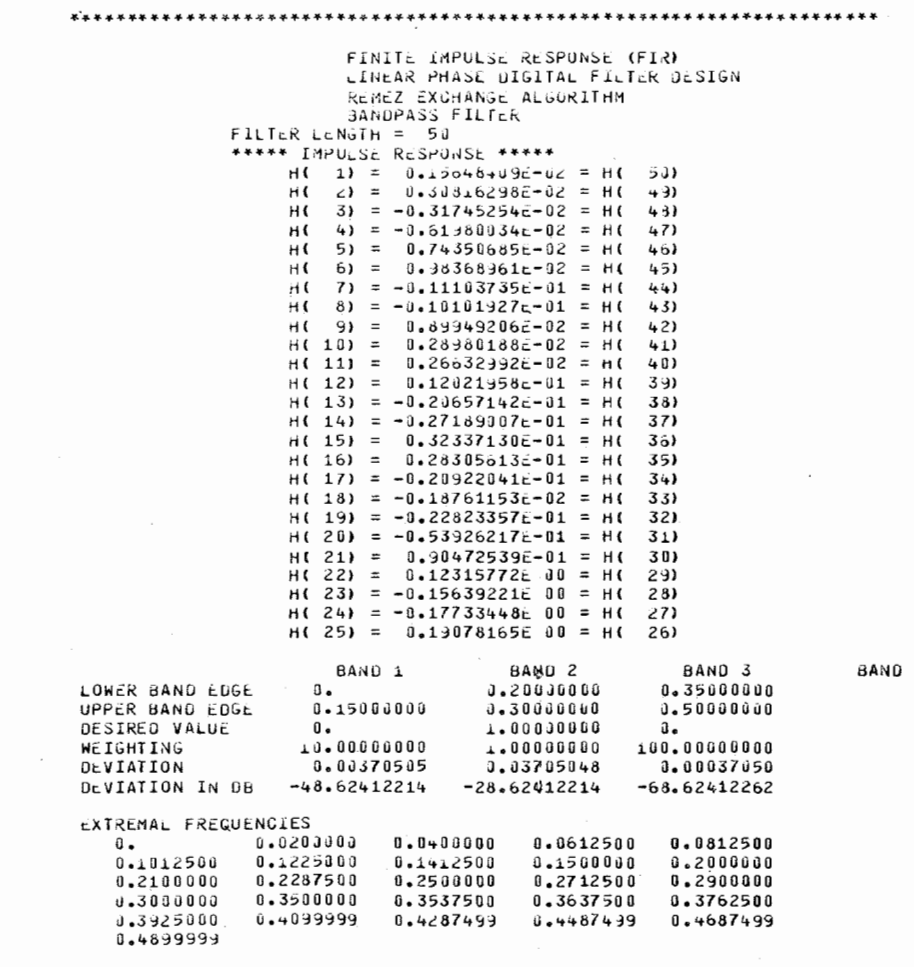

 $***$ 2.9562969 SECONDS  $TIME =$ 

Fig. 11. Output listing for an  $N = 50$  bandpass filter with unequal weighting in the stopbands.

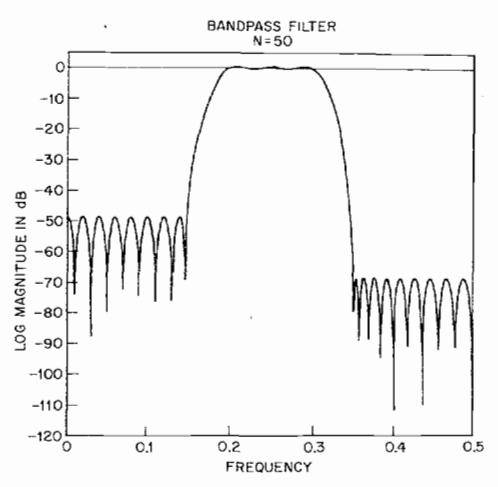

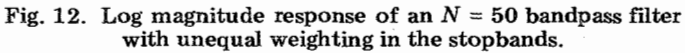

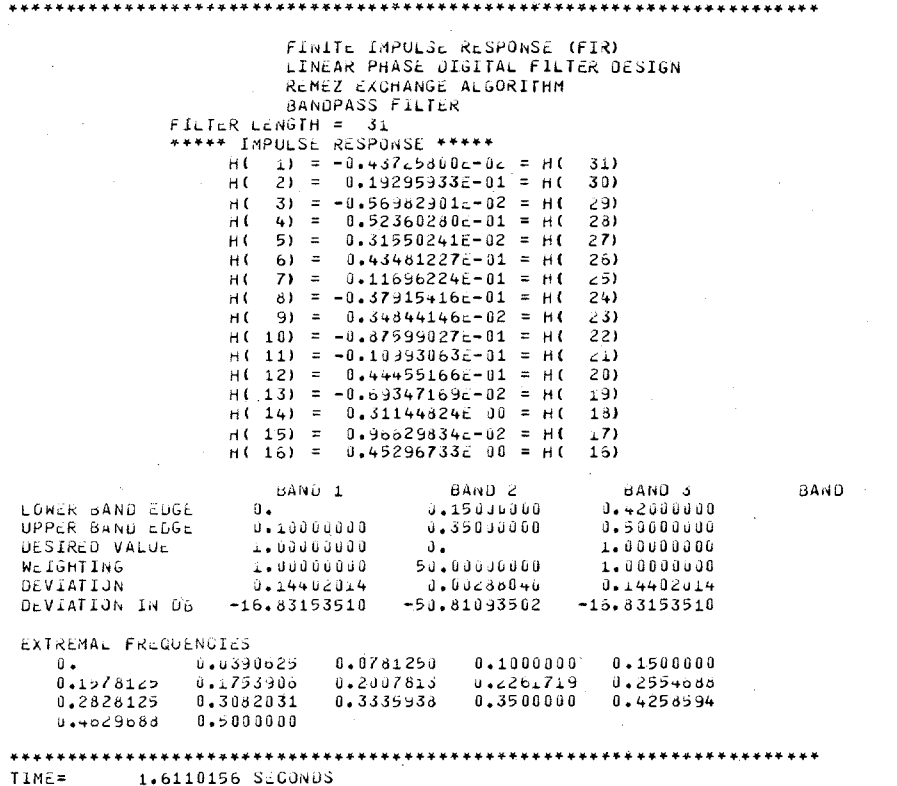

**Fig. 13. Output listing for an**  $N = 31$  **bandstop filter.** 

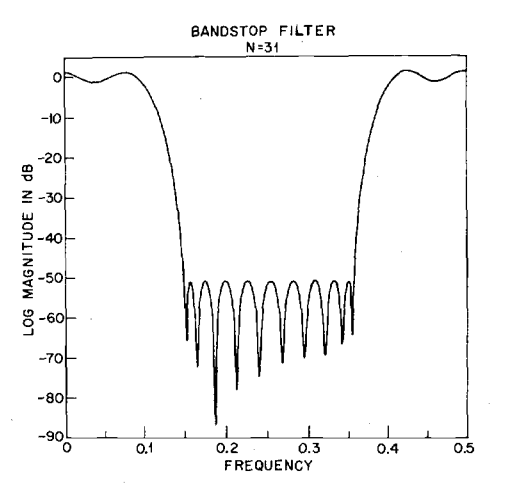

Fig. 14. Log magnitude response for an  $N = 31$  bandstop filter.

gram, Figs. 15 and 16 show results for an  $N = 55$ five-band filter with three stopbands and two passbands. The weighting in each of the stopbands is different, making the peak approximation error differ in each of these bands. A total of 3.81 s was required to design this filter.

Figs. 17-20 show typical examples of single band approximations to a differentiator and a Hilbert transformer. Figs. **17** and 18 show results for **an**   $N = 32$  full band differentiator (this filter is the second example listed in the prologue to the Appendix),

whereas Figs. 19 and 20 show results for an  $N = 20$ Hilbert transformer where the upper cutoff frequency is **0.5** and the lower cutoff frequency is 0.05. The peak (relative) approximation error is 0.0062 for the differentiator and 0.02 for the Hilbert transformer. The design times for these two examples are 1.11 s for the differentiator and 0.48 s for the Hilbert transformer.

Finally, Figs. **21** and 22 show an example of **an**   $N = 128$  bandpass filter with an arbitrary weighting function of the form

FINITE IMPULSE RESPUNSE (FIR) LINEAR PHASE DIGITAL FILTER DESIGN REMEZ EXCHANGE ALGORITHM BANDPASS FILTER FILTER LENGTH =  $55$ \*\*\*\*\* IMPULSL RESPONSE \*\*\*\*\*  $H($  $1) = 0.100620522 - 02 = 8$ <br>2) = 0.637776152-02 = H( っぅ  $21 =$  $H($  $5 + 1$  $3) =$  $0.35755010c - 02$  $= H($  $53)$ H (  $H($ 4) =  $-0.906773552 - 02$  $\tilde{\Xi}$  $52)$  $\boldsymbol{H}$  (  $51 = -0.90906379E - 02$  $= H($  $H($  $51)$  $6) =$  $0.231550296 - 02 =$  $H($ H C  $5d$  $7) = 0.3 + 0.37 + 6.5 = -0.2$  $\hat{\mathbf{z}}$ H ( 49)  $H<sub>0</sub>$  $H($ 8) =  $0.11172350c - 01$  = 48) H (  $H($  9) = 0.11646759c-01 = H(<br> $H($  10) = -0.33630784c-02 = H(  $47)$  $461$  $H(11) = -0.923842456 - 02$  $\boldsymbol{z}$ 45)  $H$  $H(12) = -0.20406392c - 01 =$  $H($  $44)$  $H(13) = -0.194604836 - 01 = H($  $43)$  $H(14) = 0.31243013E-01 = H($  $42)$  $H(15) = 0.63045567E - 02$  $\approx$  $H($  $41)$  $z$  H(  $H(16) = -0.20482303E - 01$ 40)  $H(17) = 0.657405132 - 02 = H($ 39)  $H(18) = -0.11202127c - 02 = H($ 38)  $H(19) = 0.41956985E-01 =$ 37)  $H($  $H(20) = 0.35784266e-01 = H($ 36)  $H(21) =$  $0.34744302E-01 = H($ 35)  $H(22) = 0.71496359E - 01$  $= H($  $34$ H (  $23$ ) = -0.171388312 00  $= H($  $33)$  $H(24) = -0.18255044c 00 = H($  $32)$  $H(25) = 0.74059024E-01 = H($ <br> $H(26) = -0.10317421E 00 = H($  $31)$  $30<sub>0</sub>$  $H(27) = 0.25716721E-01 = H($ 29)  $H(28) = 0.37813547E 00 = H($  $28)$ BAND 1 BAND 2 BAND 3  $6440 +$ LOWER BAND EDGE<br>UPPER BAND EDGE  $0 - 100000000$  $\mathbf 0$  .  $0.18000000$  $0 - 300000000$  $0 - 05000000$  $d - 1 > 0 d 0 0 0 d$  $0.25000000$ 0.36000600  $1.000000000$ DESIRED VALUE  $0.$  $1.00000000$ ΰ. WEIGHTING  $10.000000000$  $3.00000000$  $1 - 396300000$  $1.0000000$ DEVIATION  $0.00344480$  $0.03444859$ 1.01148286 0.03444859 DEVIATION IN DB  $-49.25057034$  $-23.25657034$  $-38.79899949$  $-69.65057004$ BÁND 5 BAND LOWER BAND EDGE<br>UPPER BAND EDGE  $0.41000000$  $0.50000000$ DESIRED VALUE  $\mathbf{d}$ . **WEIGHTING**  $20.0000000$ DEVIATION  $0.001722+3$ DEVIATION IN DB  $-55 - 27717018$ EXTREMAL FREQUENCIES  $0.0167 + 11$ 0.0323661  $0.0440429$  $0.0500000$  $\mathbf{0}$ .  $0 - 1000000$ 0.1089286  $0.1207057$  $0.1500000$  $0.1424107$  $0.1973571$ <br> $0.3000000$  $0.2134821$ <br> $0.3122768$  $0.1800000$ 0.1855804  $0.2302232$  $0.2436160$  $0.2500000$ 0.3323661 0.3502232 0.3600000  $0.410000$ 0.4155804  $0.4289732$ 0.4457143 0.4635714  $0.4814285$  $0.5000000$ \*\*\*\*\*\*\*\*\*\*\*\* \*\*\*\*\*\*\*\*\*\*\*\*\*\*\*\*\*\*\*\*\*\*\*\*\*\*\*\*\*\*\*\*\*\*  $TLME =$ 3.8164219 SECONDS

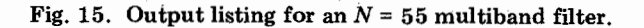

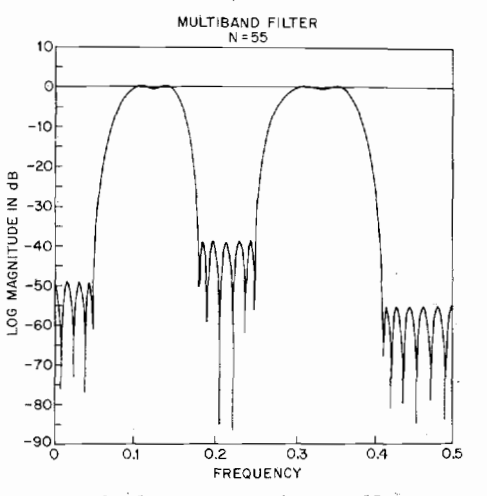

Fig. 16. Log magnitude response for an  $N = 55$  multiband filter.

FINITE IMPULSE RESPONSE (FIR)<br>LINEAR PHASE DIGITAL FILTER DESIGN REMEZ EXCHANGE ALGORITHM DIFFERENTIATOR<br>FILTER LENGTH = 32<br>\*\*\*\*\* IMPULSE RESPONSE \*\*\*\*\*  $H<sub>0</sub>$  $\overline{1}$  $= -0.62713091E - 03 =$  $-H$ 32)  $2) = 0.85633433E-03 = -H($ <br>3) = -0.42418549E=03 = -H(  $\frac{31}{30}$ нC  $H<sub>0</sub>$  $H$ 41  $\overline{z}$  $0.399015186 - 03 = -H($ 29) =  $-0.43437273E-03 = -H$ <br>=  $0.49969450E-03 = -H$ <br>=  $-0.49969450E-03 = -H$  $H(t)$  $51$  $281$  $H$  $^{6)}$ <br>7)  $271$  $261$  $H($  $\overline{81}$  $0.73277031E - 03 = -H($  $\ddot{\phantom{a}}$  $251$  $H(9)$ <br> $H(10)$ <br> $H(11)$  $\equiv$  $-0.93002681E-03 = -H($  $241$  $0.12270042E-02 = -H($ <br>-0.17012820E-02 = -H(  $=$  $231$  $\frac{22}{22}$  $\equiv$  $H(12)$  $\equiv$  $0.25272341E-02 = -H($  $211$ =  $-8.41601159E-02$  =  $-H($ <br>= 0.81294555E-02 = -H(  $H(13)$  $20<sub>1</sub>$  $H(14)$ 19)  $H(15)$  $\equiv$  $-0.22539097E-01 = -H($  $181$  $H(16)$  $\equiv$  $0.20266535E$   $00 = -H$  $171$ BAND 1  $ABM$ LOWER BAND EDGE<br>UPPER BAND EDGE  $\mathbf{0}$ .  $0.50000000$ DESIRED SLOPE  $1.00000000$ <br> $1.00000000$ **WE TGHT TNG** DEVIATION 0.00620231 EXTREMAL FREQUENCIES<br>0.0019531 0.0332031  $0.0664062$ 0.0996094 0.1328125  $0.16 + 0.625$ 0.1972650  $0.230 + 687$  $0.2636719$ 0.2968750 0.3300781<br>0.4863281 0.3632812  $0.3945312$  $0.4277344$ 8.4589844  $0.500000$ \*\*\*\*\*\* 

 $TIME =$ 1,1072656 SECONDS

Fig. 17. Output listing for an  $N = 32$  differentiator.

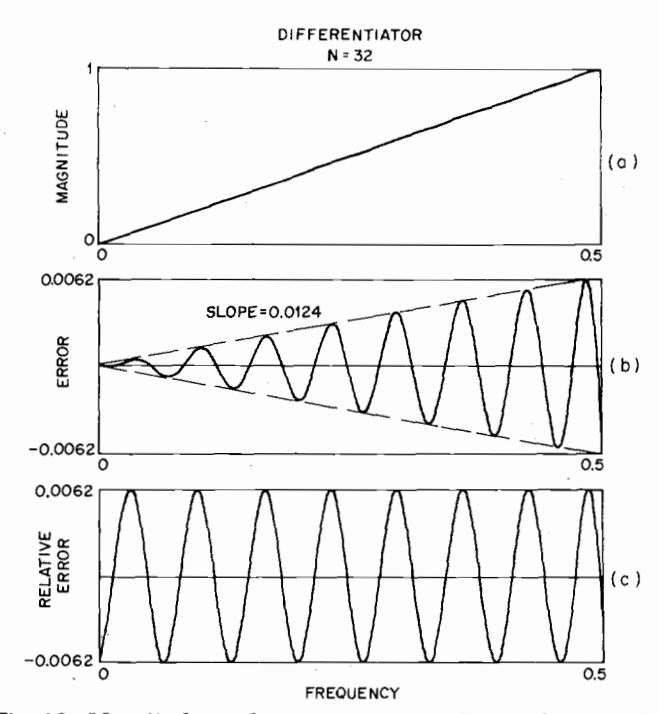

Fig. 18. Magnitude and error responses for an  $N = 32$  differentiator.

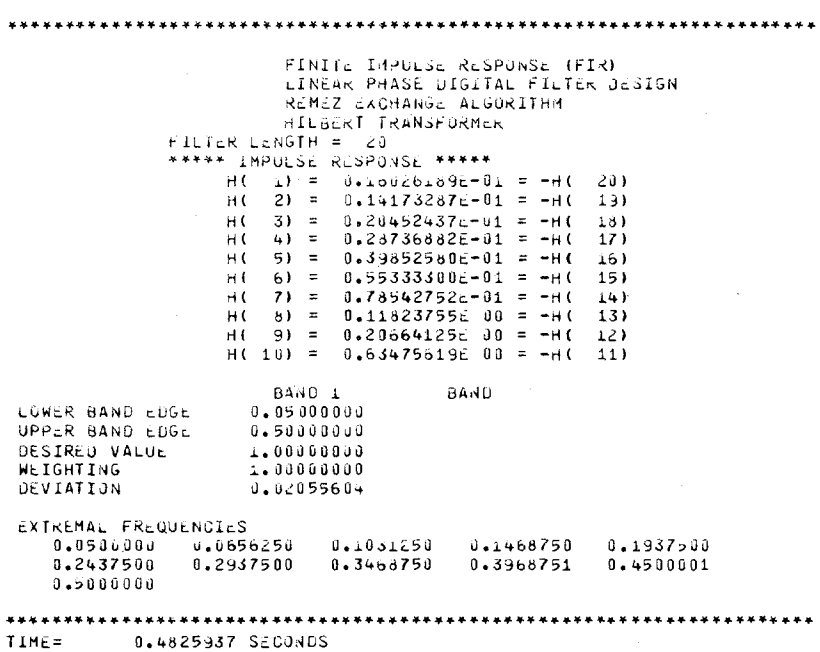

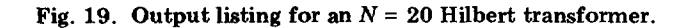

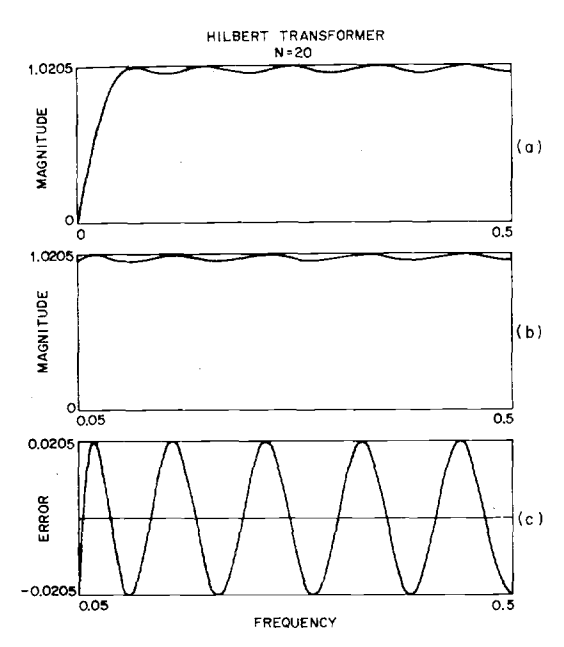

Fig. 20. Magnitude and **error** responses for an  $N = 20$  Hilbert **transformer.** 

 $\bar{\bar{z}}$ 

|                                | FINITE IMPULSE RESPONSE (FIR)                                                                 |  |
|--------------------------------|-----------------------------------------------------------------------------------------------|--|
|                                | LINEAR PHASE DIGITAL FILTER DESIGN                                                            |  |
|                                | REMEZ EXCHANGE ALGORITHM<br><b>BANDPASS FILTER</b>                                            |  |
| FILTER LENGTH = 128            |                                                                                               |  |
|                                | ***** IMPULSE RESPONSE *****                                                                  |  |
| H (<br>H٢<br>2)                | 1) = -0.20662533E-02 = H( 128)<br>$\equiv$<br>$0.68616867E - 03 = H(127)$                     |  |
| Ηſ<br>3)                       | $\equiv$<br>$0.48620260E-03 = H(126)$                                                         |  |
| Ηſ<br>4)                       | $\equiv$<br>$0.67255029E - 03 = H(125)$                                                       |  |
| Ηſ<br>5)<br>Ηſ<br>6)           | $\equiv$<br>$0.93764407E - 03 = H(124)$<br>$\equiv$<br>$0.68975566E - 03 = H1123$             |  |
| H (<br>7)                      | $= -0.15411817E - 03 = H(122)$                                                                |  |
| н١<br>81                       | = -0.97912618E-03 = H( 121)                                                                   |  |
| нł<br>9)<br>H (10)             | $= -0.10910514E - 02 = H(120)$<br>$= -0.35942515E - 03 = H(-119)$                             |  |
| нı<br><b>11)</b>               | $\equiv$<br>$0.74040653E - 03 = H(118)$                                                       |  |
| нſ<br>12)                      | $=$<br>$0.15280502E - 02 = H(-117)$                                                           |  |
| H( 13) =                       | $0.15296961E-02 = H(116)$                                                                     |  |
| $H(14) =$                      | $0.72595198E-03 = H(115)$<br>$H(15) = -0.40411612E-03 = H(114)$                               |  |
| 16)<br>нť                      | $= -0.11471390E - 02 = H(113)$                                                                |  |
| H(17)                          | $= -0.10636777E - 02 = H(112)$                                                                |  |
| H <sub>(18)</sub><br>19)<br>Ηſ | $= -0.33555668E - 03 = H(111)$<br>$0.39056916E - 03 = H(110)$<br>$\equiv$                     |  |
| HI 201                         | $=$<br>$0.59175241E-03 = H1199$                                                               |  |
| нſ<br>21)                      | $0.29497579E-03 = H(108)$<br>$\equiv$                                                         |  |
| 22)<br>нr<br>23)<br>Ηſ         | $0.14988618E - 04 = H(107)$<br>$\equiv$<br>$\equiv$<br>$0.28683373E - 03 = H($<br>106)        |  |
| ΗC<br>24)                      | $\equiv$<br>$0.10519103E-02 = H($<br>105)                                                     |  |
| $H(25) =$                      | $0.15913830E - 02 = H(104)$                                                                   |  |
| Hι<br>26)<br>нſ<br>27)         | $0.93133046E-03 = H(103)$<br>$\equiv$<br>$= -0.11501053E - 02 = H(102)$                       |  |
| HI 28)                         | $= -0.35816184E-02 = H(101)$                                                                  |  |
| 29)<br>H (                     | $= -0.44120705E - 02 = H(100)$                                                                |  |
| H (<br>31)                     | H( 30) = -0.21995665E-02 = H(<br>99)<br>$\equiv$                                              |  |
| нſ<br>32)                      | $0.26225995E-02 = H$<br>98)<br>$\equiv$<br>$0.73509685E - 02 = H$<br>97)                      |  |
| ΗC<br>$33$ ) =                 | $0.84703702E - 02 = H$<br>96)                                                                 |  |
| 34)<br>H٢<br>Ηſ                | $0.40213218F - 02 = H$<br>$\equiv$<br>95)                                                     |  |
| 35)<br>нı<br>36)               | $= -0.44717526E - 02 = H0$<br>94)<br>$= -0.12166497E - 01 = H0$<br>93)                        |  |
| нı<br>37)                      | = −0.13554154E−01 = н(<br>92)                                                                 |  |
| 38)<br>Μſ                      | $= -0.62183138E - 02 = H($<br>91)                                                             |  |
| H ( 39)<br>H (. 40)            | $\equiv$<br>$0.67914337E - 02 = H$<br>90)<br>$0.17947235F - 01 = H($<br>$\overline{z}$<br>89) |  |
| <b>H(41)</b>                   | $\equiv$<br>$0.19515513E - 01 = H$<br>88)                                                     |  |
| H <sub>(42)</sub>              | $=$<br>$0.87717158E - 02 = H$<br>87)                                                          |  |
| H <sub>(43)</sub>              | $= -0.93473921E - 02 = H0$<br>86)<br>H( 44) = -0.24259875E-01 = H(<br>85)                     |  |
| H( 45)                         | $= -0.25905771E - 01 = H($<br>84)                                                             |  |
| 46)<br>нſ                      | $= -0.11425838E - 01 = H$<br>83)                                                              |  |
| нſ<br>47)<br>H(48)             | $=$<br>$0.12021431E-01 = H$<br>82)<br>$\equiv$<br>$0.30664841E - 01 =$<br>11 C<br>81)         |  |
| H ( 49) =                      | $0.32239440E - 01 = H$<br>80)                                                                 |  |
| $H(50) =$                      | $0.14010583F - 01 = H$<br>79)                                                                 |  |
| 51 D<br>нt<br>нι               | = −0.14528283F−01 = Ht<br>78)                                                                 |  |
|                                | 52) = -0.36550244E-01 = H(<br>77)<br>H( 53) = -0.37904738E-01 = H(<br>76)                     |  |
| 54) =<br>нt                    | $-0.16241339E-01 = H$<br>75)                                                                  |  |
| $H(.55) =$                     | $0.16669269E - 01 = H$<br>74)                                                                 |  |
| $H(56) =$                      | $0.41368275E - 01 = H$<br>73)                                                                 |  |
| H( 57) =                       | $0.42361176E - 01 = H$<br>72)                                                                 |  |
| H( 58) =                       | $0.17925027E - 01 = H$<br>71)<br>$H(59) = -0.18188843E - 01 = H($                             |  |
|                                | 70)<br>H( 60) = -0.44592988E-01 = H(<br>69)                                                   |  |
|                                | $H(61) = -0.45118319E-01 = H($<br>68)                                                         |  |
| $H(63) =$                      | H( $62$ ) = -0.18854116E-01 = H(<br>67)<br>$0.18954474E - 01 = H$<br>66)                      |  |
| H( 64) =                       | $0.45897002E - 01 = H$<br>65)                                                                 |  |
|                                |                                                                                               |  |

Fig. 21. Output listing for an  $N = 128$  bandpass filter with<br>arbitrary weighting characteristics.

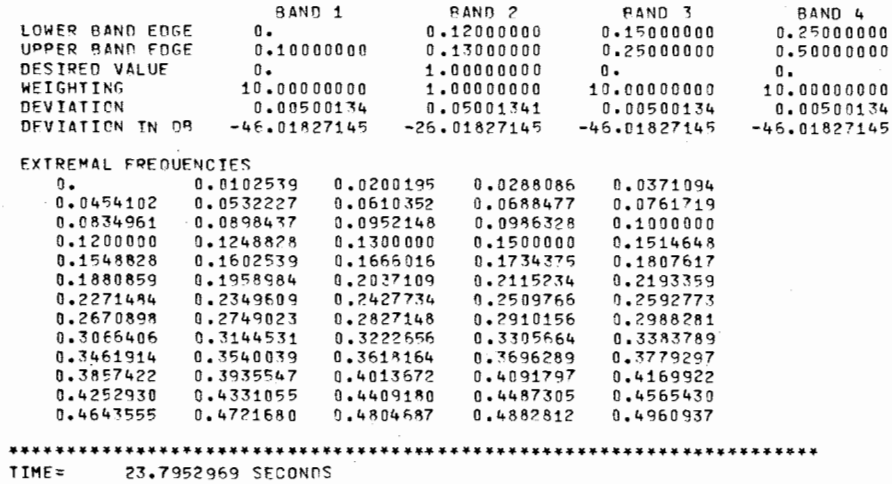

Fig. 21. (Continued.)

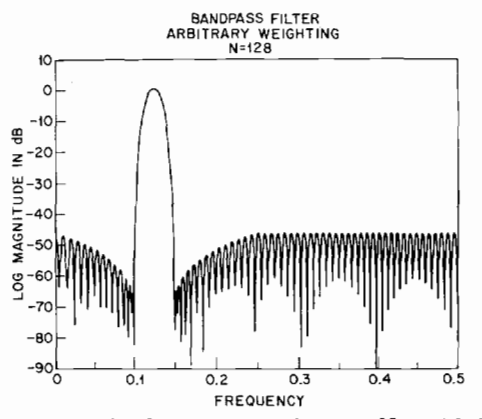

Fig. 22. Log magnitude response for an  $N = 128$  bandpass filter with arbitrary weighting characteristics.

$$
W(f) = \begin{cases} \frac{10}{1 - 9f} & 0 \le f \le 0.1\\ 1 & 0.12 \le f \le 0.13\\ \frac{10}{9f - 1.25} & 0.15 \le f \le 0.25\\ 10 & 0.25 \le f \le 0.5. \end{cases}
$$

Thus the tolerance scheme is linear in the intervals  $0 \leq f \leq 0.1$  and  $0.15 \leq f \leq 0.25$ . The error at the stopband edges is 0.0005 (-66 dB), and the peak error increases linearly to 0.005 (-46 dB). The time required to design this filter was 23.8 s.

# **Summary**

**A** general-purpose linear phase FIR filter design program is presented which is capable of designing **a**  wide variety of standard filters as well as any desired magnitude response which can be specified by the user. The speed of the algorithm, as well as its generality, make this program an attractive one for a wide variety of design applications.

#### **Appendix**

C

 $\mathfrak{c}$ 

C

C C L. **L**  C L. **C C** 

C

c C C

C C C u. C C C

C

C C C C C C C **C C**  C C C

```
C 
C 
C 
C 
C 
C 
C 
C 
C<br>C<br>C
      PROGRAM FOH 1Ht UESIGN OF LINEAH PHASt FINITE IMPULSt 
      RESPONSE (FIR) FILTERS USING THE REMEZ EXCHANGE ALGORITH<br>JIM MCCLELLAN<sub>*</sub> RICE UNIVERSITY, APRIL 13, 1973
      THREE TYPES OF FILTERS ARE INCLUOED--BANDPASS FILTERS
    DIFFERENTIATORS, AND HILBERT TRANSFORM FILTERS
    THt INPUT DAIA CUNSISTS OF 5 CARUS 
      CAHD 1--FILTER LENGTH, TYPE OF FILTER.  1-MULTIPLE<br>PASSBAND/STOPBAND, 2-DIFFERENTIATOR, 3-HIL<del>d</del>ERT TRANSFORM<br>FILTER.  NUMBER OF BANDS, CARD PUNCH DESIRED, AND GRID
    DENSITY.
    CARD 2--BANDEDGES, LOWER AND UPPER EDGES FOR EACH BAND
    WllH A MAXIMUM 01- 1U BANUS. 
     CARD 3--DESIREL FUNCTION (OR DESIRED SLOPE IF A<br>DIFFERENTIATOR) FOR EACH BAND.
     CARD 4--WEIGHT FUNCTION IN EACH BAND.  FOR A<br>DIFFEKENTIATOR, THE WEIGHT FUNCTION IS INVERSELY<br>PROPORTIUWAL TU F.
     THE FOLLOWING INPUT DATA SPECIFIES A LENGTH 32 BANDPASS<br>FILTER WITH STOPBANDS 0 TO 0.1 AND 0.425 TO 0.55 AND 1<br>PASSBAND FROM 0.2 TO 0.35 WITH WEIGHTING OF 10 IN THE<br>STOPBANDS AND 1 IN THE PASSBAND. THE IMPULSE RESPONSE<br>WIL
      SAMPLE INPUT DATA SETUP<br>32,1.3,1,32
    0~~.1~0.2~0.35~0.Y23~0.5 
    0.1.010.1.10THE FOLLOWING INPUT DATA SPECIFIES A LENGTH 32 WIDEBAND<br>DIFFERENTIATOR WITH SLOPE 1 ANU WEIGHTING OF 17F. THE<br>IMPULSE RESPONSE WILL NOT BE PUNCHED ANU THE GRID
     DIFFERENTIATOR WITH SLOPE 1 AND WEIGHTING OF 1/F. THPULSE RESPONSE WILL NOT BE PUNCHED AND THE GRID<br>IMPULSE RESPONSE WILL NOT BE PUNCHED AND THE GRID<br>DENSITY IS ASSUMED TO BE 10. THIS IS THE FILIER IN
    FIGUKtS 17 AhU 15 Ih IHt TtXI. 
    32r21110.U 
    O.d.5 
    1.U 
    1.0COMMON PI2+AU+DEV+X+Y+GHIÜ+UES+WT+ALPHA+IEXI+NFCNS+NGRID<br>)IMENSION IEXT(66)+AD(66)+ALPHA(66)+X(66)+Y(66)<br>)IMENSION H(66)
           DIMENSION DES(1045)+GR1D(1045)+WT(1045)<br>DIMENSION EDGE(20)+FX(10)+WTX(10)+DEVIAT(10)
           DOUBLE PRECISION PI2+PI<br>DOUBLE PRECISION Ab+DEV*
           PI2=6.283185307179586<br>PI=3.141592653589793
```
# MCCLELLAN et al.: LINEAR PHASE DIGITAL FILTERS

 $\mathbf{c}$ 

 $\tilde{e}$ 

 $\mathbf{c}$ 

ē

 $\frac{c}{c}$ 

 $\mathcal{C}$ 

```
THE PROGRAM IS SET UP FOR A MAXIMUM LENGTH OF 128. BUT<br>THIS UPPER LIMIT CAN BE CHANGED BY REDIMENSIONING THE<br>ARRAYS JEXT. AD. ALPHA, X, Y, H TO BE NFMAX/2 + 2.<br>THE ARRAYS DES, GRID, AND WT MUST DIMENSIONED<br>16(NFMAX/2 + 2).
\frac{c}{c}\tilde{c}Ā
          NFMAX=128
   100 CONTINUE
           J^TYPE = 0\frac{c}{c}PROGRAM INPUT SECTION
Ā
           READ **NFILT.UTYPE,NBANDS.UPUNCH.LGRID
          IF(NEILT.GT.NEMAX.OR.NEILT.LT.3) CALL ERROR<br>IF(NBANDS.LE.0) NBANDS=1
\frac{\mathbf{c}}{\mathbf{c}}GRID DENSITY IS ASSUMED TO BE 16 UNLESS SPECIFIED
č
     OTHERWISE
          IF(LGRID.LE.0) LGRID=16<br>JB=2*NBANDS
          NEAD *,(EDGE(J),J=1,JB)<br>READ *,(FX(J),J=1,NBANDS)<br>READ *,(WTX(J),J=1,NBANDS)
           TELUTYPE FO.D) CALL FRROR
           NEG = 1IF(JTYPE, FO.1) NEG=0
          NODD=NFILT/2<br>NODD=NFILT-2*NODD<br>NFCNS=NFILT/2
           IF(NODD.EG.1.AND.NEG.EQ.0) NFCNS=NFCNS+1
    SET UP THE DENSE GRID, THE NUMBER OF POINTS IN THE GRID<br>IS (FILTER LENGTH + 1)*GRID DENSITY/2
č
           GRID(1) = EDGE(1)GRID-LIGRED-NEWS<br>DELF=0.5/DELF<br>IF(NEG.EQ.O) GO TO 135<br>IF(RDGE(1).LT.DELF) GRID(1)=DELF
   135 CONTINUE
           J = 1i = 1LBANDE1
   140 FUP = EQGE(L+1)<br>145 TEMP = GRID(J)¢
     CALCULATE THE DESIRED MAGNITUDE RESPONSE AND THE WEIGHT
ē
     FUNCTION ON THE GRID
\mathbf{c}DES(u)=EFF(TEMP+FX+WTX+LBAND+JTYPE)<br>WT(J)=WATE(TEMP+FX+WTX+LBAND+JTYPE)
           J = J + 1GRID(J)=TFMP+DELF
           IF(GRID(J), GT, FUP) GO TU 150
           GO TO 145
   150 GRIO(J-1)=FUP<br>DES(J-1)=FUP<br>DES(J-1)=EFF(FUP+FX+W1X+LBAND+JTYPE)
           WT(J-1)=WATE(FUP+FX+WTX+LBAND+JTYPE)
           LBAND=LBAND+1
          L=L+2<br>L=L+2<br>IE(LBAND.GT.NBANDS) GO TO 160
           GRID(J)=EDGE(L)
   GO TO 140
          IF(NEG, NE, NODD) GO TO 165<br>IF(GRID(NGRID), GT, (0,5-DELF)) NGRID=NGRID-1
   165 CONTINUE
c
     SET UP A NEW APPROXIMATION PROBLEM WHICH IS EQUIVALENT<br>TO THE ORIGINAL PROBLEM
c
           TE(NEG) 170,170,180
   170 IF(NOOD.EQ.1) 60 TO 200<br>
DO 175 J=1,NGRID<br>
CHANGE=DCOS(PI*GRID(J))<br>
DES(J)=DES(J)/CHANGE
   175 WT(U)=WT(U)*CHANGE
   100 10 200<br>
180 17 (NOD.EQ.1) 60 10 190<br>
190 185 J=1.W6RID<br>
CHANGE=DSIN(PI*6RID(J))<br>
DES(J)=DES(J)/CHANGE
   185 WT(J)=WT(J)*CHANGE<br>GO TO 200
   190 DO 195 J=1.NGRID<br>CHANGE=DSIN(PI2*GRID(J))
   DES(J)=DES(J)/CHANGE<br>195 WT(J)=WT(J)*CHANGE
\mathbf{c}INITIAL GUESS FOR THE EXTREMAL FREQUENCIES--EQUALLY<br>SPACED ALONG THE GRID
   200 TEMP=FLOAT(NGRID-1)/FLOAT(NFCNS)
   00 210 J=1,NFCNS<br>210 IEXT(J)=(J-1)*TEMP+1<br>IEXT(NFCNS+1)=NGRID
          NM1=NFCNS-1
           NZ=NFCNS+1
```

```
CALL THE REMEZ EXCHANGE ALGORITHM TO DO THE APPROXIMATION
  PROBLEM
         CALL REMEZIEDGE MHANDSI
  CALCULATE THE TMPULSE RESPONSE.
         TEINEGI 300+500+520
300 IF(NOD).EG.0) GO TO 310<br>00 305 J=1,NM1<br>305 H(J)=0.5*ALPHA(NZ-J)
         HINFCASI=ALPHA(1)
= 10 10 350<br>310 H(1)=0,25*ALPHA(NFCNS)<br>00 315 J=2,40M1<br>0335 H(J)=0,25*(ALPHA(NZ-J)+ALPHA(NFCNS+2-J))
         H(NFCNS)=0.5*ALPHA(1)+0.25*ALPHA(2)60 TO 350
        H(1)=0.25*ALPHA (NFCNS)<br>H(2)=0.25*ALPHA (NMI)0.525 J=3.0M1<br>325 H(J)=0.25*(ALPHA(NZ-J)-ALPHA(NFCNS+3-J))
         H(NFCNS)=0.5*ALPHA(1)-0.25*ALPHA(3)
         H(NZ) = 0.0H(NZ)=0,250<br>330 H(1)=0,25*ALPHA(NFCNS)<br>30 H(1)=0,25*ALPHA(NFCNS)<br>335 H(j)=0,25*(ALPHA(NZ-j)-ALPHA(NFCNS+2-j))
         H(NFCNS)=0.5*ALPHA(1)-0.25*ALPHA(2)
  PROGRAM OUTPUT SECTION.
350 PRINT 360<br>
360 FORMAT(1H1, 70(1H*)//25X,'FINITE IMPULSE RESPONSE (FIR)'/<br>
125X,'LINEAR PHASE DIGITAL FILTER DESIGN'/<br>
225X,'REMEZ EXCHANGE ALGORITHM'/)<br>
IF(JTYPE,EQ.1) PRINT 365<br>
365 FORMAT(25X,'HANDPASS FILTER'/)<br>
IF(
 350 PRINT 360
 PRINT 380<br>380 FORMAT(15X, ****** IMPULSE RESPONSE *******)
        FORMAT(15X,'***** IMPULSE RESPON<br>DO 381 J=1,NFCNS<br>K=NFILT+1-J<br>IF(NEG,EQ,0) PRINT 382,J+H(J),K<br>IF(NEG,EQ,1) PRINT 383,J+H(J),K
 381 CONTINUE
382 FORMAT(20X+"H(*+13+") = "+E15+8+" = H(*+14+*)")<br>383 FORMAT(20X+"H(*+13+") = "+E15+8+" = "H(*+14+*)")<br>383 FORMAT(20X+"H(*+13+") = "+E15+8+" = "H(*+14+*)")<br>1F(NEG-EG-1+AND-NODD-EG-1) PRINT 384+NZ<br>804 FORMAT(20X+"H(*+13+
 NUT-NET<br>IF(KUP.GT.NBANDS) KUP=NBANDS<br>PRINT 385,(J+J=K+KUP)<br>385 FORMAT(/24X<sub>1</sub>4('BAND',13,8X))
385 FORMAT (294X,441662(2*13.62%)<br>
FRINT 399.(EDGE(2*13.62%)<br>
FORMAT (2X.100ER BAND EDGE: 15F15.9)<br>
PRINT 395.(EDGE(2*1).J=K.KUP)<br>
390 FORMAT (2X.100ER BAND EDGE: 15F15.9)<br>
395 FORMAT (2X.10PER BAND EDGE: 15F15.9)<br>
IF(JTYP
 PRINT 410+(WTX(J)+J=K+KUP)<br>410 FORMAT(2X+*WEIGHTING*+6X+5F15.9)
 DO 420 JEK.KUP<br>420 DEVIAT(J)=DEV/WTX(J)
 PRINT 425+(DEVIAT(J)+J=K+KUP)<br>425 FORMAT(2X+'DEVIATION'+6X+5F15.9)
         IF(JTYPE, NE.1) 60 TO 450<br>DO 430 J=K+KUP
 430 DEVIAT(J)=20.0*ALOG10(DEVIAT(J))<br>PRINT 435.(DEVIAT(J)+J=K+KOP)<br>435 FORMAT(2x+*DEVIATION IN DB*+5F15.9)
        CONTINUE
 450
 PRINT 455, (GRID(IEXT(J)), J=1, NZ)<br>455 FORMAT(/2X, *EXTREMAL FREGUENCIES'/(2X, 5F12.7))
        PRINT 460<br>FORMAT(/1X+70(1H*)/1H1)
 460
         IF(JPUNCH.NE.0) PUNCH **(H(J)+J=1+NFCNS)<br>IF(NFILT,NE.0) GO TO 100
         RETURN
         FND.
         FUNCTION EFF(TEMP+FX+WTX+LBAND+JTYPE)
   FUNCTION TO CALCULATE THE DESIRED MAGNITUDE RESPONSE
   AS A FUNCTION OF FREQUENCY.
```
DIMENSION FX(5), WTX(5) DAMENSADN FALDINWIX(5)<br>IF(JIYPE,EQ.2) GO TO 1<br>EFF=FX(LBAND) **RETURN** 

523

#### **524** IEEE TRANSACTIONS ON AUDIO AND ELECTROACOUSTICS, DECEMBER **1973**

*C* 

C C C C C C c<br>c<br>c C C  $\overline{c}$ C C C C C C  $\epsilon$ 1 EFF=FXILEANO)\*TEMP **BETURN** ENU FUNCTION WATE(TEMP+FX+WTX+LBAND, JTYPE) FUNCTION **TO** CALCULATL **THL** WEIGHT FUNCTION AS A FUNCTION **OF** FREQUENCY. OIMENSION FX(5)rWTX(S) IF(JTYPE.EQ.2) GO **TO** 1 WATE=WIX(LBAND) RETUHN 1 IF(FX(LBAND).LT.0.0001) GO TO 2 WATE=WTX(LBAND)/TEMP 2 WATE≂WTX(LBAN<br>RETURN RETUKN END SUBROUTINE ERROR PRINT 1 **END STOP** 1 FORMAT(' \*\*\*\*\*\*\*\*\*\*\*\* **ERROR** IN INPUT **DATA \*\*\*\*\*\*\*\*\*\*\*I**  SUBROUTINE REMEZIEDGE+NBANDS) **THIS** SUBROUTINE IMPLEMEklS **THE** REMEZ LXCHANGE ALGORIIHM FOR THE WEIGHTED CHEBYCHEV APPROXIMATION OF A CONTINUOUS FUNCTION WITH A SUM **OF** COSINES. INPUTS **TO** THE SUBROUTINE DESIRED FUNCTION ON THIS GRID, THE WEIGHT FUNCTION ON THE<br>GRID, THE NUMBER OF COSINES, AND AN INITIAL GUESS OF THE<br>EXTREMAL FREQUENCIES, THE PROGRAM MINIMIZES THE CHEBYCHEY<br>ERROR BY DETERMINING THE BEST LOCATION OF THE LXT ARE A **DENSE** GRID WHICH RLPLACES **THE** FHEQUENCY **AXIS, THE**  COMMON PI2+AD+DEV+X+Y+GRID+DES+WT+ALPHA+IEXT+NFCNS+NGRID DIMENSION IEXT(66)<sub>°</sub>AD(66)<sub>°</sub>ALPHA(66)<sub>°</sub>X(66)<sub>°</sub>Y(66)<br>DIMENSION DES(1045)∘GRID(1045)<sub>°</sub>WT(1045)<br>DIMENSION A(66)∘P(65)∘Q(65)<br>DOUBLE PRECISION PI2•DNUM•DUEN•DTEMP•A•P•Q OIMENSION EDGE(2O) DOUBLE PRECISION AD+DEV+X+Y THE PROGRAM ALLOWS A HAXlMUM NUMBER **OF** ITERATIONS OF 25 ITRMAX=25 DEVL≃**-1.0**<br>NZ=NFCNS+1 NZZ=NFCNS+Z NITER=0 100 CONTINUE IEXT(NZZ)=NGKID+l N1TER:NITERtl IF(NlTER.GT.ITRMAX1 **63 TO** 400 DO 110 J=1<sub>\*</sub>NZ<br>DTEMP=GRID(IEXT(J)) OTEMP=DCOS(UTEMP\*PI2) 110 X(J):DlEMP JET=(NFCNS-1)/15+1 120 J=1∗N<br>120 AD(J)=D(J+NZ∗JET  $DNIIM=0.0$ DDEN=0.0 K=1<br>00 130 J=1.h<br>L=IEXT(J) OTEMP≈AD(J)\*ÜES(<br>DNUM=ONUM+OTEMP OTEKP=K\*AOiJ)/WT(L) OOEN=ODEN+UTLMP 130 K=<del>-</del>K<br>DEV=DNUM/DDI  $NU=1$ IF(OLV.GT.0.U) NU=-l **1**  OEV=-NU∗OEV<br>K=NU DO 140 J=1+NZ<br>L=IEXI(J) OTEMP≂K\*DEV/WT(L)<br>Y(J)=OES(L)+bTEMP CALL OUCH 1FiDEV.GE.OEVL) GO **TO** 150 **9U** K=-K 150 OEVLEOEV **Go TO** 400 JCHNGE:O K1=IFXT(1) KNZ=IEXT(NZ) KL0W:O

 $NUT=-NU$ **J:l** 

C C SEARCH FOR THE EXTREMAL FREQUENCIES OF THE BEST<br>C APPROXIMATION APPROXIMATION **200** IF(J.EQ.NZZ) YNZ:COMP 210 215 GO **TO** 210 IEXT(J)=L-1 220 L=L-1<br>225 L=L-1 **433 235 L4U**  *60* 10 *235*  KLOh=lkXT(JI **250 255**  L=L\*1 IF(L.GL.KUP) 60 TU *260*  260 KLOW=IEXTIJ) 60 TO 200<br>300 IF(J.GT.NZZ) GO TO 320<br>IF(K1.GT.IEXT(1)) K1=1EXT(<br>IF(KNZ.LT.IEXT(NZ)) KNZ=IE 310 315 32 **0**  325 L-NGRIDtl 330 L=L-1 KUP=IEXT(Jtl) IF(J.GE,.NZZ) *60* **TO 300**  L=IEXT(J)+1<br>NUT=-NUT IF(J.EG.2) Y1=CO<br>COMP=DEV IF(L.GE.KUP) GO TO 220<br>ERR≈GEE(L.NZ) ERK≖(ERR-DES(L))\*WT(L<br>DTEMP=WUT\*ERR-COMP IF(DTEMP.LE.O.0) GO TO 220 COMP=NUT\*ERR L=Lt1 IF(L.GE.KUP) GO *TO* 215 ERR=GEE(L.NZ) ERR=(EHR-DESLL))\*WT(L) DTEMP=NUT\*ERK-COMP IF(OTEMP.LE.O.0) 60 **TO** 21s COMP=NUT\*ERR J=J+1<br>KLOW=L-1 JCHNbtsJCHNGt+l GO **TO 200**  1. .∟.∟EINEUM.<br>ERR≈GEE(L+NZ) 1FiL.Lt.KLOW) GO **TO** *250*  ERR=(ERR-DES(L))\*WI(L)<br>DTEMP=NUT\*ERR-COMP DTEMP=NUT\*ERR-COMP<br>IF(DTEMP,GT.O.O) GO TO 230<br>IF(JCHNGE.LE.O) GO TO 225<br>GO TO 260<br>COMP=NUT\*ERk L=L-1<br>IF(L.LL.KLOW) GO TO 240<br>ERR=GEE(L+N2) ERR=(ERR-DES(L))\*WT(L<br>DTEMP=nUT\*ERR-COMP DTEMP=NUT\*ERR-COMP<br>IF(OTEMP.LE.u.O) 66 TO 240<br>COMP=NUT\*ERR IEXT(J)=L+1<br>J=J+1 JCHhbE=JCtiNGL+l IF(JCHNGE.GT.0) *60* **TO** 215 ERR=GŁE(L+NZ)<br>ERR≈(ERR-OES(L))\*wT(L OTEMP=bUT\*E&h-COMP IF(OTEMP.LE.O.0) GO 10 255 COMP:NUT\*ERR GO **TO** 210  $J = J + 1$ NUT1=NUT NUT<sub>=-NU</sub> L=0<br>KUP=⊦  $COMP=YNZ*(1,00001)$ LUCK=l L=L+1 ERR:GEE(L,NZ) IF(L.GE.KUP) GO **TO** 315 ERR=(ERR-DES(L))\*WT(L<br>DTEMP=NUT\*ERR-COMP COMP:NUT\*ERR IFiDTEMP.LE.O.01 GO **TO** 310 GO **TO** 210  $J = NZZ$ LUCK:6 *GO* **TO** 325 IFiLUCK.GT.91 GO **TO** 350 IF(COMP.GT.Y1) Y1=COMP<br>K1=IEXT(NZZ) KLOW=KNZ NUT=-NUT1 COMP=Yl\*i1.000011 ERR=GEE(LINZ> IF(L.LE.KLOW) GO **TO** 340 ERR:(ERR-OES(L))\*YT(LI DTEMP=NUT\*ERK-COWP IFiOTEMP.LE.O.0) GO **TO** 330 J:WZ COMP=NUT\*ERR LUCK=LUCK+10 GO **TO** 235

#### MCCLELLAN et al.: LINEAR PHASE DIGITAL FILTERS

```
340 IF(LUCK, EQ.6) GO TO 370
         DO 345 J=1.NFCNS<br>TEXT(NZZ-J)=IEXT(NZ-J)
   345
          IEXT(1)=K1GO TO 100
   350
         DO 360 J=1.NFCNS<br>IEXT(u)=IEXT(J+1)
   360
          TEXT(NZ)=KN
              TO 100
   370 IF(JCHNGE, GT,0) GO TO 100
    CALCULATION OF THE COEFFICIENTS OF THE BEST APPROXIMATION
\epsilonUSING THE INVERSE DISCRETE FOURIER TRANSFORM
\mathbf{c}400 CONTINUE
         NM1=NFCNS-1<br>FSH=1.0E-06
         GTEMP=GRID(1)<br>X(NZZ)=-2.0
         CN=2*NFCNS-1
          L = 1KKK = 0IF(EDGE(1),EQ,0,0,AND,EDGE(2*NBANDS),EQ,0,5) KKK=1
         IF(NFCNS,LE.3) KKK=1<br>IF(KKK,EQ.1) GO TO 405<br>DTEMP=DCOS(PI2*GRID(1))
          DNOW=DCOS(PI2*GRID(NGRID))
          AA=2.0/(DTEMP-DNUM)
          BB==(OTEMP+DNUM)/(DTEMP-DNUM)
   405
         CONTINUE
         CONTINUE<br>DO 430 J=1.NFCNS<br>FT=(J-1)*DELF<br>XT=DCOS(PI2*FT)
          IF(KKK.EQ.1) GO TO 410<br>XT=(XT-BB)/AA
          FT=ARCOS(XT)/PI2
   410
         XE = X(L)IF(XT.GT.XE) GO TO 420<br>IF((XE-XT).LT.FSH) GO TO 415
          L=L+1<br>GO TO 410
   415 A(J)=Y(L)
   GO TO 425<br>420 IF({XT-XE},LT,FSH} GO TO 415
          GRIO(1)=FTA(U) = GEE(1, NZ)425 CONTINUE
          IF(L, GT, I) L=L-1430 CONTINUE<br>GRID(1)=GTEMP
          DDEN=PI2/CN
          DO 510 J = 1.NFCNSDO 510 J=1.NFCNS<br>DIEMP=0.0<br>DNUM=(J-1)*DDEN<br>IF(NM1.LT.1) GO TO 505<br>DO 500 N=1.NM1<br>500 DTEMP=OTEMP+A(K+1)*DCOS(DNUM*K)<br>505 DTEMP=2.0*DTEMP+A(1)<br>510 ALPHA(J)=DTEMP<br>DO 550.1=2.NFCNS
         ALPHA(J)=DIEMP<br>DC 550 JE2+NFCNS<br>ALPHA(J)=2*ALPHA(J)/CN<br>ALPHA(1)=ALPHA(1)/CN<br>IF(KK, LQ, I) GO TO 545<br>P(2)=2.0*AALPHA(NFCNS)*BB+ALPHA(NMI)<br>P(2)=2.0*AAFHA(NFCNS)*BB+ALPHA(NMI)<br>P(2)=2.0*AAFFHA(NFCNS)*BB+ALPHA(NMI)
          U(1)=ALPHA(NFCNS-2)-ALPHA(NFCNS)<br>DO 540 J=2+NM1<br>IF(J+LT+NM1) GO TO 515
          AA=0.5*ABB=0.5*BB
   515 CONTINUE
          P(U+1)=0.000 520 K=1.J
          A(K) = P(K)520 P(K)=2.0*BB+A(K)P(2)=P(2)+A(1)*2+0*AAJML=J-1DO 525 K=1, UM1<br>525 P(K)=P(K)+0(K)+AA*A(K+1)
          JPI=J+1<br>Du 530 K=3.JP1
    530 P(K)=P(K)+AA*A(K=1)
          IF(J.EU.NM1) 60 TO 540<br>00 535 K=1.0
   535 Q(K) = -A(K)Q(1)=Q(1)+ALPHA(NFCNS-1-1)540 CONTINUE
   540 CONTINUE<br>00 543 J≑1,NFCNS<br>543 ALPHA(J)=P(J)
         CONTINUE
          IFINECNS.GT.3) RETURN
          ALPHA(NFCNS+1)=0.0
          ALPHA(NFCNS+2)=0.0
          RETURN
          END
          DOUBLE PRECISION FUNCTION D(K.N.M)
```
C

```
DO 3 L=1+M<br>DO 2 J=L+M+M<br>IF(J=K)1+2+1
  1.022.0*0*0*0*0*0.01CONTINUE
 3 CONTINUE
     0 = 1.0/0RETURN
     ENQDOUBLE PRECISION FUNCTION GEE(K.N)
FUNCTION TO EVALUATE THE FREQUENCY RESPONSE USING THE
LAGRANGE INTERPOLATION FORMULA IN THE BARYCENTRIC FORM
     COMMON PI2:AJ:JEV:X:Y:GRID:JES:WI:ALPHA:IEX!:NFCNS:NGRID<br>DIMENSION IEXT(66):AU(66):ALPHA(66):X(66);Y(66)<br>DIMENSION DES(1045):GRID(1045):WI(1045)<br>DOUBLE PRECISION P(2);XF<br>DOUBLE PRECISION AD:JEV:X:Y<br>D-0.0
     P=0.0xF = b \times T \cup (K)XF=DCOS(PI2*XF)
     0 = 0 + 0<br>
0 = 1 - 1 + 0<br>
0 = 2 + 0<br>
0 = 2 + 1 + 0C = A \cup \{U\} / CL = D + C<br>
D = D + CGEE=P/U
     RETURN
     ENU
     SUBROUTINE OUCH
 PRINT 1 .<br>I FORMAT(' ************ FAILURE TO CUNVERGE ************/
   1'OPROBABLE CAUSE IS MACHINE ROUNDING EKROR'/<br>2'OTHE IMPULSE RESPONSE MAY BE CORRECT'/
```
FUNCTION TO CALCULATE THE LAGRANGE INTERPOLATION<br>COEFFICIENTS FOR USE IN THE FUNCTION GEE.

DIMENSION DES(1045),GRID(1045),WT(1045)<br>DIMENSION DES(1045),GRID(1045),WT(1045)<br>DOUBLE PRECISION AD,DEV,X,Y<br>DOUBLE PRECISION PI2

COMMUN PI2+AD+DEV+X+Y+GRID+DES+WT+ALPHA+IEX1+NFCNS+NGRID<br>DIMENSION IEXT(66)+AD(66)+ALPHA(66)+X(66)+Y(66)

3'OCHECK WITH A FREGUENCY RESPONSE') RETURN

 $FND$ 

 $\mathsf{c}$ 

 $\mathbf{c}$ 

c<br>c

 $\mathbf{c}$ 

 $0=1,0$ <br> $0=X(K)$ 

#### **References**

- [1] J. H. McClellan and T. W. Parks, "A unified approach to the design of optimum FIR linear phase digital filters," IEEE Trans. Circuit Theory, vol. CT-20, pp. 697-
- 
- (2) E. W. Cheney, *Introduction to Approximation Theory*.<br>
[2] E. W. Cheney, *Introduction to Approximation Theory*.<br>
[3] E. Ya. Remez, "General computational methods of Tchebycheff approximation," Kiev, 1957 (Atomic Ener
- IEEE Trans. Audio Electroacoust., vol. AU-17, pp. 33-36, Mar. 1969.
- [5] L. R. Rabiner, B. Gold, and C. McGonegal, "An approximation problem for nonrecursive digital filters," IEEE Trans. Audio Electroacoust., vol. AU-18, pp. 83-106, June 1970.
- [6] L. R. Rabiner and K. Steiglitz, "The design of wideband<br>recursive and nonrecursive digital differentiators," IEEE<br>Trans. Audio Electroacoust., vol. AU-18, pp. 204-209,<br>June 1970.
- 
- [7] O. Herrmann, "Design of nonrecursive digital filters<br>with linear phase," Electron. Lett., pp. 328-329, 1970.<br>[8] E. Hofstetter, A. V. Oppenheim, and J. Siegel, "A new<br>technique for the design of nonrecursive digital f
- in Proc. 5th Annu. Princeton Conf. Inform. Sci. and<br>Syst., Mar. 1971, pp. 64-72.<br>T. W. Parks and J. H. McClellan, "Chebyshev approxima-<br>tion for nonrecursive digital filters with linear phase,"<br>IEEE Trans. Circuit Theory,  $[9]$ Mar. 1972.
- [10] L. R. Rabiner, "The design of finite impulse response

sign of linear phase finite impulse response digital fil-<br>ters," IEEE Trans. Audio Electroacoust., vol. AU-20, pp.<br>195-199, Aug. 1972.<br>195-199, Aug. 1972.<br>195-199, Aug. 1972. digital filters using linear programming techniques," Bell [12]<br>
Syst. Tech. J., vol. 51, pp. 1177-1198, July-Aug. 1972.<br>
[11] T. W. Parks and J. H. McClellan, "A program for the de-<br>
sign of linear phase finite impulse re 195-199, Aug. 1972.

# **Computer Recognition** of the Continuant **Phonemes in Connected English Speech**

RUSSELL J. NIEDERJOHN, Member, IEEE, and **IAN** B. THOMAS, Member, IEEE

Abstract-A method of phoneme recognition of connected speech is described. Input to the system is assumed to consist of the 24 continuant phonemes in connected English speech. The system first categorizes each successive 20-ms segment of the input speech utterance as either voiced fricative, voiced nonfricative, unvoiced fricative **or** no-speech, utilizing **a** measure of the relative energy balance between low and high frequencies. Next, the recognition of each 20-ms segment is performed from a distribution of axis-crossing intervals of speech prefiltered to emphasize each formant frequency range. Segmentation is performed from the results of the recognition *of*  each 20-ms segment and from changes in Categorization. Finally, the results of the recognition of each 20-ms segment between each pair of segmentation boundaries are combined and the phonemic sound occurring most frequently is printed out. The system has been trained for a single male speaker. Preliminary results for this speaker and for four 3-4s sentences indicate: a correct categorization decision for about 97 percent of the input 20-ms segments, a correct recognition for about 78 percent of the input 20-ms segments, and an overall correct phoneme recognition for about 87 percent of the input phonemes.

# **I. introduction**

Phoneme recognition of speech by machine has been a subject of increasing interest in recent years.

- digital filters using linear programming techniques," Bell [ 121 *0.* Herrmann, "Transversal filters for the Hilbert Trans-*Syst. Tech. J.,* vol. 51, pp. 1177-1198, July-Aug. 1972. formation," Arch. Elek. Ubertragung., vol. 23, pp. 581-
	-

As a result, numerous techniques have been developed and applied  $[1]$ - $[14]$ . In these techniques, the difficulties associated with achieving phoneme recognition in total generality have forced the employment of constraints on the input speech utterance acceptable by recognition systems. Such constraints include a limitation on the size of the vocabulary (number of phonemes), a limitation on the "naturalness" of the utterance and a limitation on the number of speakers acceptable by the system. The employment of these three constraints, with varying degrees of restriction, has been universal in phoneme recognition systems.

In the system described in this paper, the input speech utterance is constrained to consist of the continuant phonemes in connected Engiish speech. Hence, 24 of the possible 40 or so phonemes of English are acceptable to the recognizer. The system recognizes: the eleven vowels,  $/i$ ,  $I$ ,  $\epsilon$ ,  $\mathbf{\hat{x}}$ ,  $\Lambda$ ,  $a$ ,  $b$ ,  $u$ ,  $U$ , *o*,  $\delta$ /; the four voiced fricatives, /v,  $\delta$ , z,  $\delta$ /; the four unvoiced fricatives,  $/f, \theta$ , s,  $f$ ; the three nasals /m, n,  $\eta$ /; the two semivowels, /l, r/, and the null phoneme (no speech). It does not presently recognize: the vowel glides, /e, aU, aI, *3* I, iU/; the consonant glides,  $(i, \omega)$ ; the affricatives, /t $(i, d3)$ ; the stop consonants,  $/b$ , d, g, p, t, k/; or the glottal fricative  $/h/$ . The group of phonemes to be recognized was chosen primarily as a result of the high accuracy achieved in an initial study when recognizing these same phonemes uttered in isolation [ **141.** It was of interest to determine if this high accuracy of recognition could be accomplished for this same group of phonemes in continuous speech. The resulting recognition system is one that vocabulary restrictions can be lessened as methods of recognizing the remaining phonemes are developed and applied. The constraint on the "naturalness" of the spoken utterance acceptable to the system is not made. It is assumed that no attempt is made to enhance recognition by other than "normal" enunciation or ideal noise conditions. Finally, the system as implemented is "trained" to accept speech from one talker. **A** suitable training procedure is therefore required prior to recognition.

Four sentences containing 107 phonemes were used as a test of the recognition system. The system responded correctly for about 87 percent of the phonemes. It responded incorrectly for about 4.5 percent and failed to respond for about 8.5 percent of the phonemes.

Manuscript received March 3, 1973; revised June 20, 1973.<br>This paper was partially presented at the 1972 International Conference on Speech Communication and Processing, Boston, Mass.

R. J. Niederjohn is with the Department of Electical Engi-<br>neering, Marquette University, Milwaukee, Wis. 53233.

neering, University of Massachusetts, Amherst, Mass. 01002. I. **B.** Thomas is with the Department of Electrical Engi-